## O'ZBEKISTON RESPUBLIKASI OLIY VA O'RTA MAXSUS TA'LIM MAXSUS VAZIRLIGI FARG'ONA DAVLAT UNIVERSITETI FIZIKA MATEMATIKA FAKULTETI

5110700-informatika o'qitish metodikasi yo'nalishi 13.404-guruh bitiruvchisi Ashurova Gulasal Baxadirovnaning

**"Informatika fanini o'qitishda innovatsion uslublarni ishlab chiqish va ularni dars jarayoniga tadbiq etish"**

mavzusidagi

# **BITIRUV MALAKAVIY ISHI**

Ilmiy rahbar:

Z. Mamatova

Farg'ona-2017

Bitiruv malakaviy ish kafedraning 2017 yil \_\_\_\_\_\_\_\_\_\_\_\_\_\_\_dagi\_\_\_-sonli yig'ilishida muhokama qilingan va himoyaga tavsiya etilgan.

Kafedra mudiri\_\_\_\_\_\_\_\_\_\_\_\_ I.Haydarov

Taqrizchilar: TATU Farg'ona filiali Axborot ta'lim texnologiyasi kafedrasi katta o'qituvchisi: D.Sotvoldiyev FDU Axborot texnologiyalari kafedrasi o'qituvchisi : Z.Mamatova

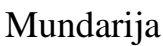

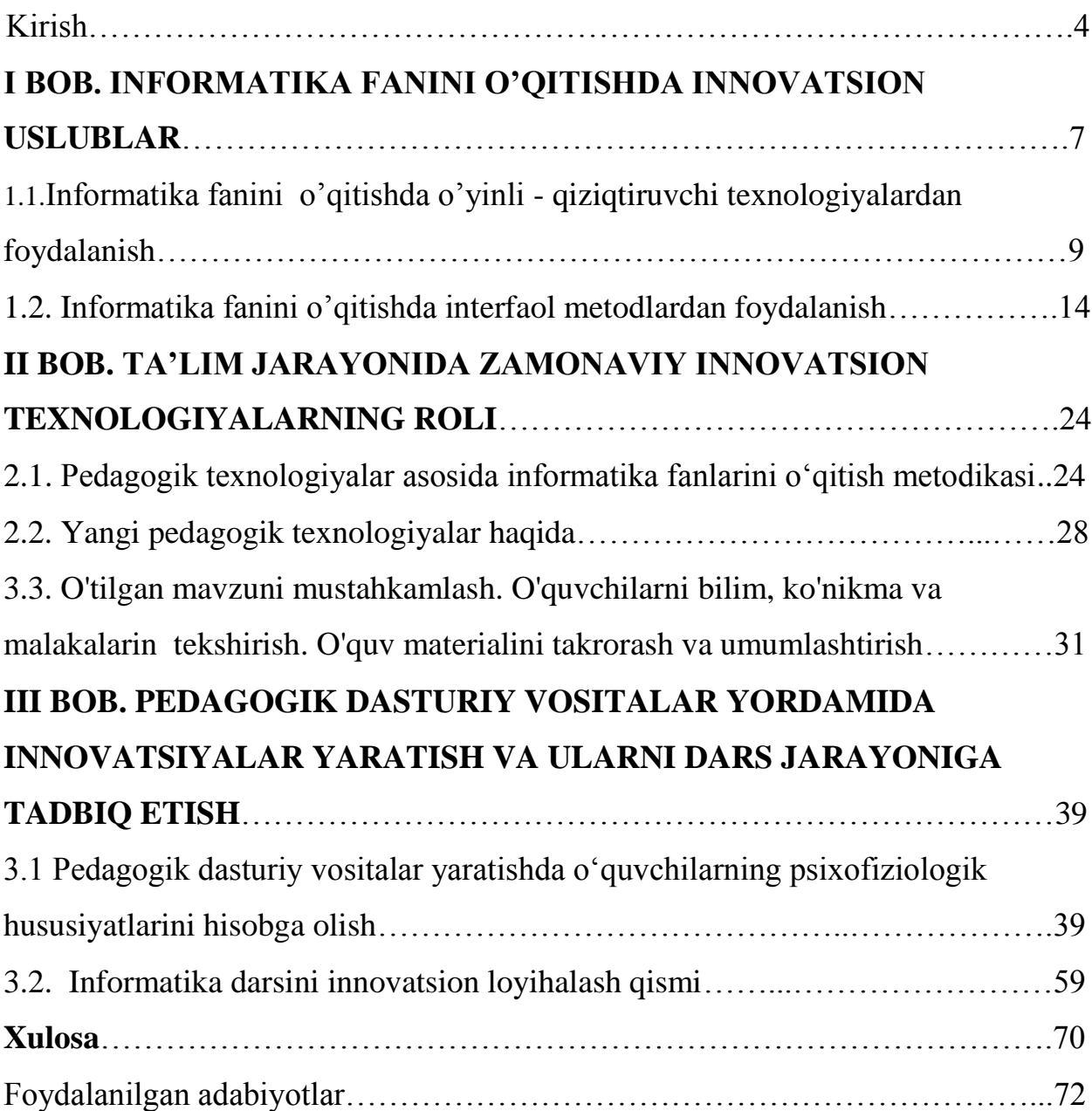

#### **KIRISH**

**Mavzuning dolzarbligi:** Barchamizga ma'lumki, XXI asr – globallashuv davri, texnika asri deyiladi.. Bugungi kunda fan va texnika jadal suratda rivojlanib bormoqda, bu esa yangi texnologiyalardan foydalanib dars o'tishni taqozo etadi. Kelajagimiz bo'lgan yoshlarni yuksak madaniyatli, o'tkir bilimli qilib tarbiyalashda har bir pedagog xodim o'zini mas'ul shaxs ekanligini bilgan holda, dars samaradorligini oshirib borishi, yangi texnologiyalardan unumli foydalanishi dolzarb masala hisoblanadi.

Respublikamiz Birinchi Prezidenti I.A.Karimov «Bilimdon va ma'naviy yetuk bo'lgan, zamonaviy texnika va texnologiyalarni egallagan hamda boshqara oladigan malakali mutaxassislarni tarbiyalab yetishtirish bunday islohotlarning asosiy maqsadi hisoblanadi. Chuqur islohotlarni amalga oshirish, bozor iqtisodiyotiga o'tish, birinchi navbatda kadrlar potensialiga, ularning kasb jihatidan tayyorgarligiga bog'lik, bo'ladi», deb ta'kidlagan edilar.

Mustaqil rivojlanish yo'lidan borayotgan Respublikamizda yangi iqtisodiy sharoitlar ro'yobga keldiki, bu xalq xo'jaligining barcha sohalarida, hususan, ta'lim tizimida ham qator islohotlarni amalga oshirishni taqozo etadi. Fan va texnika taraqqiyotining jadal kechayotgani, kompyuter texnikasining keng qo'llanilayotganligi, o'quvchilarga berilishi lozim bo'lgan bilimlar ko'lamining tobora oshib borayotganligi, ta'limni tubdan yaxshilashni, fanlar bo'yicha milliy va mahalliy sharoitlarga mos keladigan hamda malakali mutahassislarni tayyorlash imkonini beradigan dastur va darsliklar, ta'limning zamonaviy metodlarini ishlab chiqishni talab qiladi.

O'zbekiston Respublikasi Oliy Majlisi qabul qilgan «Ta'lim tug'risida»gi qonunda ta'limni yanada takomillashtirish maqsadida Respublika hududida ta'limni umumiy o'rta ta'lim maktablari, akademik litseylar va kasb-hunar kollejlari orqali amalga oshirish maqsad qilib qo'yilgan bo'lsa, «Kadrlar tayyorlash milliy dasturi»

qonunida milliy tajribalarni tahlil qilgan holda hamda jaxonning ilg'or yutuqlarini e'tiborga olib akademik litsey va kasb-hunar kollejlarda har tomonlama shakllangan va etuk mutahassislarni tayyorlashning asosiy yo'nalishlari belgilab berilgan.

O'zbeksiton Respublikasi Birinchi Prezidenti I.A.Karimov ta'kidlab o'tganidek: "Umumlashgan holda hozirda bo'lajak o'qituvchilar shahsiga qo'yiladigan asosiy talablarni: kasbiy bilimdonlik, intellektual va ma'naviy barkamollik deb belgilash mumkin". O'quvchilarning informatik bilimlarini o'z kasbi doirasida, kundalik hayotda qo'llay bilishi, ularning bilish va fikrlash doiralarini kengaytirish zamon talabidir.

Ta'limda axborot- kommunikatsiya texnologiyalarini qo'llaganda o'quvchi eshitish, ko'rish, ko'rganlari asosida mustaqil fikrlash imkoniyatiga ega bo'ladi. Ta'lim jarayonida axborot kommunikatsiya texnologiyalaridan foydalangan holda darslarni interfaol usullarda tashkillashtirish uchun ma'lum bir shart – sharoitlar mavjud. Shunday ekan, axborot kommunikatsion ta'lim texnologiyalaridan samarali foydalanish hozirgi zamon yutuqlariga asoslangan holda davr talabiga mos keladigan pedagogic mahoratning nazariy amaliy asoslarini hamda uning shakllanish jarayonini yaratish eng **dolzarb vazifalardandir.**

**Bitiruv malakaviy ishining maqsadi**: ta'lim jarayonini tashkillashda innovatsion texnologiyalardan foydalanishning ilmiy uslubiy asoslarini ishlab chiqish.

**Bitiruv malakaviy ishining ob'yekti:** ta'lim jarayonini tashkillashda innovatsion texnologiyalardan foydalanib dars o'tish jarayonida faollashtirish.

**Bitiruv malakaviy ishining predmeti:** axborot texnologiyalari yordamida bilim oluvchilarni ta'lim jarayonida faollashtirish.

#### **Bitiruv malakaviy ishining vazifalari:**

- **-** Ta'lim jarayonini tashkillashda innovatsion texnologiyalardan foydalanishning mavjud pedagogic sharoitlarini aniqlash;
- **-** Innavatsion texnologiyalardan foydalanib informatik ta'lim berishda interfaol metodlardan foydalanganlik darajasini aniqlovchi mezonlar ishlab chiqish;
- **-** Ta'lim jarayonini tashkillashda innovatsion texnologiyalardan samarali foydalanib, ta'lim berishning mazmuni, shakl va vositalarini ishlab chiqish va tajriba sinovidan o'tkazish;

#### **Bitiruv malakaviy ishining metodlari:**

- 1. Tarixiy xronologik tahlil;
- 2. Davlat va kasb-hunar kolleji me'yoriy hujjatlarini o'rganish;
- 3. Pedagogik kuzatuv;
- 4. So'rovnoma;
- 5. Kompyuterda o'qitish;
- 6. Inter'vyu;
- 7. Trening;
- 8. Monitoring;

#### **Bitiruv malakaviy ishining tarkibiy tuzilishi:**

Bitiruv malakaviy ishi kirish qismdan boshlanib uchta bobdan tashkil topgan. Birinchi bobida informatikani o'qitishda innovatsion uslublar, informatika fanini o'qitishda qiziqtiruvchi o'yinlar texnologiyasi hamda informatika fanini o'qitishda interfaol metodlardan foydalanish to'g'risida ma'lumot berilgan.

Ikkinchi bobda ta'lim jarayonida zamonaviy innovatsion texnologiyalarning roli haqida yoritilgan. Uchinchi bobida pedagogik dasturiy vositalar yordamida innovatsiyalar yaratish va ularni dars jarayoniga tadbiq etish, Autopley media studiosi yordamida yaratilgan yangi innovatsion electron o'quv qo'llanma loyihasi berilgan.

## **I BOB. INFORMATIKA FANINI O'QITISHDA INNOVATSION USLUBLAR.**

Informatika kompyuter texnikasini qo'llashga asoslanib inson faoliyatining turli sohalarida axborotlarni izlash, to 'plash, saqlash, qayta ishlash va undan foydalanish masalalari bilan shug'ullanuvchi fandir. Mamlakatimizda Birinchi Prezidentimiz tomonidan axborot-kommunikasiya texnologiyalarini hayotimizning barcha jabhalari, jumladan, ta'lim jarayoniga keng tatbiq etishga katta e'tibor qaratilgan edi. Bu 2012 yil 21 martda qabul qilingan "Zamonaviy axborotkommunikasiya texnologiyalarini yanada kengroq joriy qilish va rivojlantirish chora-tadbirlari"ga oid qaror va "Axborotlashtirish to'g'risida"gi qonunda, belgilangan asosiy vazifalardan biridir. Zero, zamonaviy axborot texnologiyalarini samarali qo'llash talabalarga bilim berish sifatini oshirish, uning mazmunmohiyatini takomillashtirish, ta'limni zamonaviy talablar darajasida tashkil etish, ta'lim muassasalarida ta'lim samaradorligini oshirish maqsadida ta'lim-tarbiya jarayoniga yangi pedagogik, axborot texnologiyalarini joriy etish, ularda interfaol usul va vositalardan foydalanish ko'zda tutilgan. Shu sababli, bugungi kunda ta'lim muassalarida faoliyat yuritayotgan "Informatika" fani o'qituvchilari oldida quyidagi muhim vazifalar turadi:

- talabalarning mustaqil bilim olish, o'rganish qobiliyatlarini shakllantirish va rivojlantirishda fanning o'rni va ahamiyatini oshirish;
- mashg'ulotlarini zamonaviy pedagogik texnologiyalar asosida tashkil etish va o'tkazish;
- talabalarning faolligini oshirish, o'zlashtirish darajalarini rivojlantirishga yo'naltirilgan metod va shakllarni qo'llash;
- ta'lim jarayonida zamonaviy axborot texnologiyalaridan samarali foydalanish.

### **1.1. Informatika fanini o'qitishda o'yinli - qiziqtiruvchi texnologiyalardan foydalanish.**

Yuqorida sanab o'tilgan vazifalardan ko'rinib turibdiki, ta'lim muassasalari talabalarini mustaqil bilim olishiga yo'naltirilgan texnologiyalardan foydalanishga o'rgatish va doimiy ravishda faolligini oshirib borish lozim. O'quv jarayonida kompyuter texnologiyalari va axborot-kommunikasiya vositalaridan foydalangan holda ta'lim jarayonini tashkil qilish ta'lim samaradorligigi ijobiy ta'sir ko'rsatadi.

Bugungi kun talabi ta`limni sifat o'zgarishlariga olib keluvchi yangicha yondashuvlarni izlashga undamoqda va uni o'rganishdagi yondashuvlar (metodlar) ham o'zgarmoqda.

Ta`limda yangi bilimlarni amalda qo'llash natijasi innovatsiyalarga asoslangan yangi ta`lim yaratilishiga olib kelmoqda.

Respublikamizda ta`lim tizimini har tamonlama rivojlantirish kadrlar tayyorlash tizimini tubdan yangilash va isloh qilish davlat ahamiyatidagi eng ustivor vazifalar qatoriga kiradi.

O`quvchi o'zlashtirgan bilimini amaliyotda qo'llay bilishi uchun uni o'z vaqtida mustahkamlashi, boshqa tushunchalarni o'rganishda qo'llash bilishi va olingan bilimlarni tizimlashtirish ta`lim samaradorligini ta`minlashga olib keladi.

O`quvchining bilish faoliyati deganda:

- o'rganilayotgan mavzuga doir barcha axborotlarni to'plash;

- to'plangan axborotlarni qayta ishlash;

- o'rganilgan axborotlarni (ma`lumotlarni) qo'llash kabi uchta bosqichdan iborat faoliyat tushuniladi.

Informatika o'quv predmetining asosiy vazifasi o'quvchilarni zamonaviy informatikaning ba`zi bir umumiy g'oyalari bilan tanishtirish, informatikaning amaliyotdagi tadbig'ini va kompyuterlarning zamonaviy hayotdagi rolini ochib berishdan iborat.

Shunday ekan, "Informatika" fanini o'qitish samaradorligini oshirish o'quv mashg'ulotlarini tashkil etish hamda o'tkazishda pedagogik va axborot texnologiyalaridan keng foydalanish, o'qitish mazmuniga mos dasturiy ta'minotini ishlab chiqish, ularni o'quv jarayoniga joriy etish asosiy vazifalardan hisoblanadi. Ushbu vazifalarni dolzarbligini e'tiborga olgan holda "Informatika" fanini o'qitishda o'yinli texnologiyalardan foydalanish holatini o'rganish, tahlil etish, ulardan samarali foydalanish metodikasini, mos uslubiy tavsiyalarni ishlab chiqish zarur.

O'yinli texnologiyalardan foydalanishning asosini talabalarning faollashtiruvchi va jadallashtiruvchi faoliyati tashkil etadi. O'yin olimlar tadqiqotlariga ko'ra mehnat va o'qish bilan birgalikda faoliyatning asosiy turlaridan biri hisoblanadi. Psixologlarning ta'kidlashlaricha, o'yinli faoliyatning psixologik mexanizmlari shaxsning o'zini namoyon qilish, hayotda o'z o'rnini barqaror qilish, o'zini o'zi boshqarish, o'z imkoniyatlarini amalga oshirishning fundamental ehtiyojlariga tayanadi.O'yin bilish va uning bir qismi (kirish, mustahkamlash, mashq, nazorat) tarzida tashkil etiladi.

O'yinlar turli maqsadlarga yo'naltirilgan bo'ladi. Ular didaktik, tarbiyaviy, faoliyatni rivojlantiruvchi va ijtimoiylashuv maqsadlarda qo'llanadi. O'yinning didaktik maqsadi bilimlar doirasi, bilish faoliyati, amaliy faoliyatida bilim, malaka va ko'nikmalarni qo'llash, umumta'lim malaka va ko'nikmalarni rivojlantirish, mehnat ko'nikmalarini rivojlantirishni kengaytirishga qaratilgan bo'ladi. O'yinning tarbiyaviy maqsadi mustaqillik, irodani tarbiyalash, muayyan yondashuvlar, nuqtai nazarlar, ma'naviy, estetik va dunyoqarashni shakllantirishdagi hamkorlikni, kollektivizmni, jamoaga kirishib keta olishni, kommunikativlikni tarbiyalashga qaratilgan bo'ladi. Didaktik tamoyillarni hisobga olgan holda, o'quvchilarga nafaqat faktlarning qat`iy ilmiy bayonini berish, balki o'qitishning turli qiziqarli metodlarini ham qo'llash lozim. Masalan, ko'pchilikka ma`lum va ommabob bo'lgan krossvord o'yini o'quvchilarda qiziqish o'yg'otishi tabiiydir. Qomusiy lug'atda ta`riflanishicha, uning atamasi inglizcha "kross" – kesishgan, "vord" – so'z degan ma`noni anglatib, ilk bor XX asr boshlarida kashf etilgan. Vaqt o'tishi bilan uning turlari ko'payib, chaynvord, chaynkrossvord, krosschaynvord, aylanma krossvord, diagonal krossvordlar o'ylab topildi. Ularning har biri shaklda so'zlarning joylashishi va bog'lanishi bilan farq qiladi.Krossvord ko'rinishidagi so'rov shakli o'quvchilar uchun har doim qiziqarli va o'ziga tortadigan metoddir. Mustaqil ijodiy faoliyatning bunday shaklidan foydalanilganda darsda faqatgina kuchli o'quvchilargina emas, balki kuchsiz o'quvchilar ham faol ishtirok etadilar.

Darslarda qiziqtirishdan foydalanishning boshqa shakllaridan, ya`ni rebus va boshqotirmalardan ham foydalanish yaxshi samara beradi.

Ushbu qiziqtiruvchi metodlardan foydalanganda, o'qituvchi darsni maqsadli tashkil qilishni rejalashtiradi, ya`ni krossvord, rebus, boshqotirmalarni fanning mazmuniga mos tayyorlaydi. Darsning maqsadini aniqlaydi va kutilayotgan natijani loyihalaydi.

Rebus, krossvordlar o'yinli texnologiyalarga sirasiga kiradi. "Rebus" so'zi lotin tilidan olingan bo'lib, "So'zlar orqali emas, balki rasmlar orqali ifodalash" ma'nosini anglatadi. Bu - biror so'z yoki atamaning rasmlar, notalar, xarflar bilan birgalikda ifodalanishi orqali hosil qilingan jumboqdir.

Rebus – keng tarqalgan va eng mashxur o'yinlar sirasiga kiradi. U orqali maqollarni, she'r qismlarini, biror iborani yoki so'zni berkitish mumkin. Undan ilk bor Fransiyada XV asrda qo'llanilgan.

Eng birinchi rebuslar to'plami Etenom Taburo tomonidan Fransiyada 1582 yili chop etilgan. Keyinchalik Angliya, Germaniya, Italiyaga tarqalgan. Rossiyada birinchi rebuslar "Illyustrasiya" jurnalida 1845 yili chop etilgan.

Rebus — bu atamalarni ko'ngil ko'taruvchi xarakterda shifrlashdir. Masalan:

- Rasmning chap qismidagi apostroflar soni rasm nomining chap tomonidan o'chiriladigan xarflar soniga mos keladi;
- Rasmning o'ng yuqorisidagi apostroflar soni rasm nomining o'ng tomonidan o'chiriladigan xarflar soniga mos keladi;
- So'z o'rtasidagi xarflarni o'chirish uchun bu xarflar rasm ustida yozilib ustidan chiziladi;

- So'zdagi belgini almashtirish: "2=d" 2 xarfni "d" xarfiga almashtirish, "r=p" esa xarbir "r" belgi "p" belgiga almashtirish tushiniladi;
- Rasm nomidagi belgilarning joylashgan o'rni tartib raqamini o'zgartirish orqali yangi hosil qilish mumkin;
- Rasmni teskari qo'yish orqali so'z ham teskari o'kiladi.

"Informatika" fanidan talabalar bilimini nazorat qilish va baholash uchun quyidagi vazifalarni taklif etish mumkin:

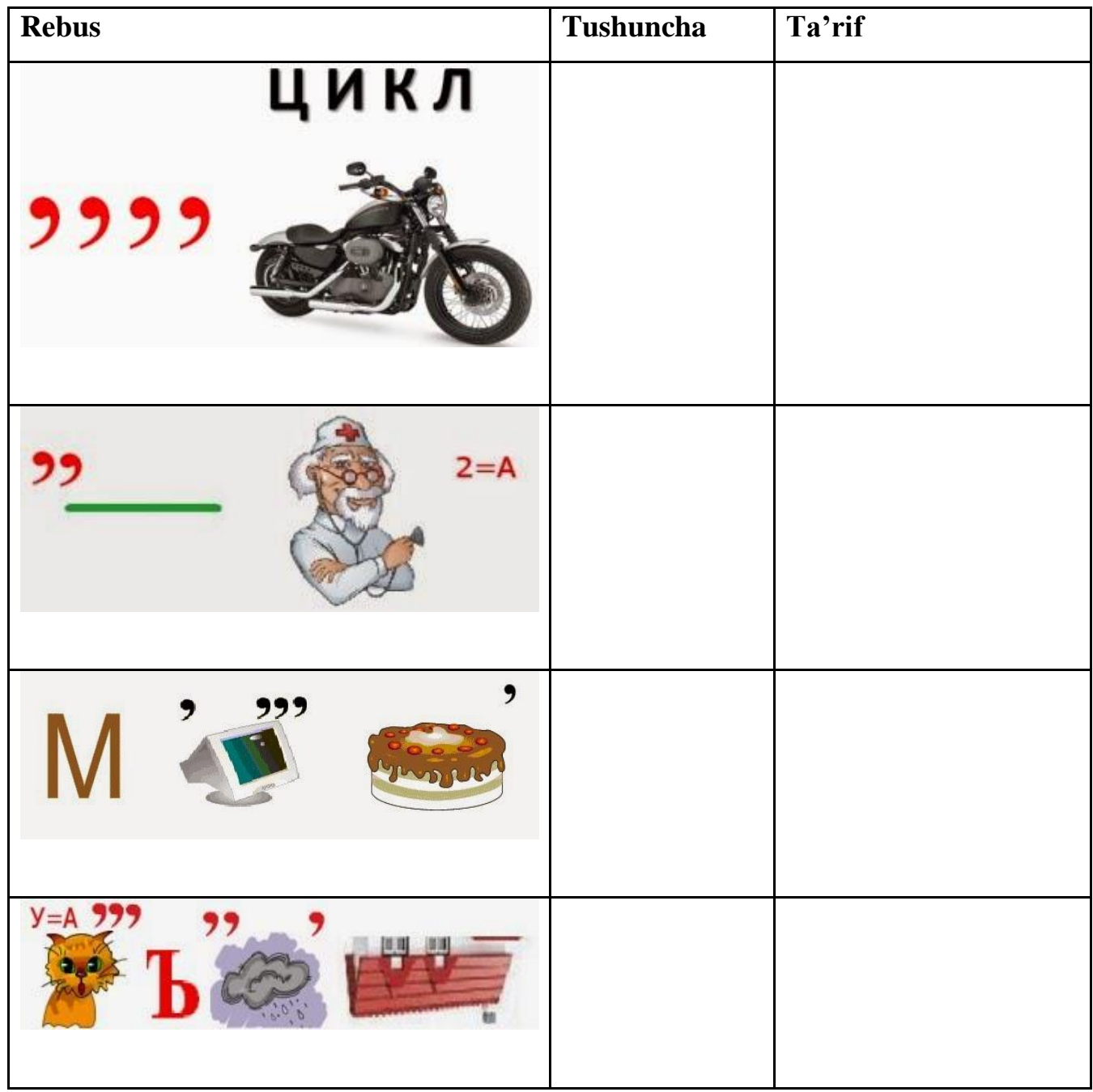

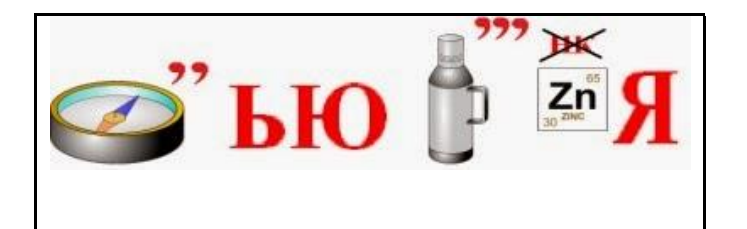

Ushbu vazifalar talabalar aqliy faolligini o'stiradi, bilish jarayoniga haqiqiy qiziqish uyg'otadi. O'yin davomida talabalar ma'lum qiyinchiliklarni yengadilar, o'z kuchlarini sinaydilar, malaka va bilimlarini rivojlantiradilar.

Ko'pchilikka ma'lum va ommabop bo'lgan krossvord o'yini talabalarda qiziqish uyg'otishi tabiiydir. Krossvord ko'rinishidagi so'rov shakli talabalar uchun har doim qiziqarli va o'ziga tortadigan metoddir. Ushbu o'yinga talabalar shu darajada kirishib ketadilarki, hatto, o'zlari ham informatikaning turli mavzulari bo'yicha krossvordlar tuzishlari mumkin. Mustaqil ijodiy faoliyatning bunday shakli foydali bo'lishi bilan birga, faqatgina bilimdon talabalarnigina emas, balki past o'zlashtiruvchilarni ham qamrab oladi. Boshqa o'quv fanlaridan past o'zlashtiruvchi talabalar ko'pincha informatikadan yaxshi va tirishqoq talabalarga aylanadilar. Krossvordlar sodda bo'lishi bilan birga, mashhur olimlar, allomalar ismlariga, mavzuga aynan mos keluvchi maxsus atamalarga diqqatini jalb etishning samarali vositasi hamdir. Quyida "Informatika" fanidan krossvordlardan namuna keltiraman.

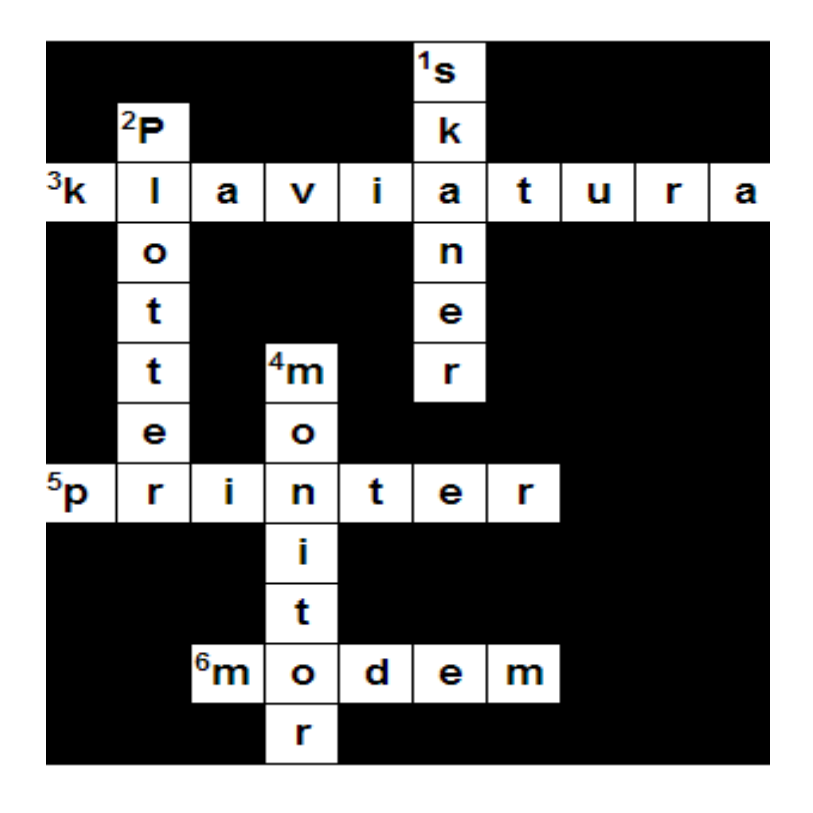

#### **1.2. Informatika fanini o'qitishda interfaol metodlardan foydalanish.**

Hozirgi davrda o'sib kelayotgan avlodni mustaqil fikrlaydigan qilib tarbiyalash vazifasi muhimdir. Ushbu masalaning hal etilishi ko'p jihatdan o'qitishning interfaol metodlarini qo'llashga bog'liq.

Interfaol so'zi inglizcha "Interakt" so'ziga mos kelib, "Inter – o'zaro", "akt – ish ko'rmoq, ishlamoq" degan ma`nolarni anglatadi.

Interfaol o'qitish – muloqotli o'qitish bo'lib, jarayonning borishida o'qituvchi va o'quvchi orasida o'zaro ta`sir amalga oshiriladi. Interfaol o'qitishning mohiyati o'quv jarayonini shunday tashkil etishdan iboratki, unda barcha o'quvchilar bilish jarayoniga jalb qilingan bo'lib, erkin fikrlash, tahlil qilish va mantiqiy fikr yuritish imkoniyatlariga ega bo'ladilar.

Darslardagi interfaol faoliyat o'zaro tushunishga, hamkorlikda faoliyat yuritishga, umumiy, lekin har bir ishtirokchi uchun ahamiyati nazorat topshiriqlarini birgalikda echishga olib keladigan muloqotli aloqani tashkil etish va rivojlantirishni ko'zda tutadi1.

Interfaol metodlardan foydalaniladigan o'quv jarayonida o'quvchilar tanqidiy fikrlashga, shart-sharoitlarini va tegishli axborotni tahlil qilish asosida murakkab muammolarni echishga, alternativ fikrlarni chamalab ko'rishga va asosli ravishda qarorlar qabul qilishga, bahslarda ishtirok etishga, boshqalar bilan muloqot qilishga o'rganadilar. Buning uchun darslarda individual, juftli va guruhli ishlar tashkil etiladi, izlanuvchi loyihalar, rolli o'yinlar, ijodiy ishlar qo'llaniladi, hujjatlar va axborotning turli manbalari bilan ish olib boriladi.

Interfaol o'qitish tashkilotchilari uchun, sof o'quv maqsadlaridan tashqari quyidagi jihatlar ham muhimdir:

- guruhdagi o'quvchilarning o'zaro muloqotlar jarayonida boshqalarning qadriyatlarini tushunib etishi;

- boshqalar bilan o'zaro muloqotda bo'lish va ularning yordamiga muhtojlik zaruratining shakllanishi;

- o'quvchilarda musobaqa, raqobatchilik kayfiyatlarini rivojlantirish.

Interfaol usullar bo'yicha o'qitish tashkil etish jarayonida o'qituvchining bergan topshiriqlari mazmuni o'quvchining tafakkurini rivojlantirish uchun kuchli vositadir. Ushbu topshiriqlar turli xil murakkablik darajalarida bo'lib, o'quvchilarni fikr yuritish, o'ylash, tasavvur qilish, yaratish yoki sinchiklab tahlil etishga undovchi bo'lishi lozim.

Quyida topshiriq savollarini to'g'ri ifoda qilish uchun tavsiyalar keltiramiz:

1. Topshiriq savollarini aniq va tushunarli darajada qo'yish lozim.

2. Topshiriq mavzu bilan bevosita bog'liq bo'lishi kerak.

3. Muayyan predmetlardan umumiyga borishga harakat qiling. Bu holat o'quvchilarni o'ylashi va savolga javob berishda engillik tug'diradi.

4. Faqatgina "ha" yoki "yo'q", "to'g'ri" yoki "noto'g'ri" degan javoblar beriladigan savollarni berishdan saqlaning.

5. O`quvchilarga o'z intellektual qobiliyatlariga tayangan holda javob beradigan savollarni bering.

6. O`quvchining o'z nuqtai nazarini bildiradigan topshiriqlardan berishga harakat qiling.

7. Qo'yilgan topshiriqqa javob berilganda o'quvchilardan "Nima uchun shunday deb o'ylaysiz?" deb so'rab turing.

Quyida bir qator interfaol metodikalarning tavsifi va mohiyatini keltiramiz:

**"Aqliy xujum" metodi.** Mazkur metod muayyan mavzu yuzasidan berilgan muammolarni hal etishda keng qo'llaniladigan metod sanalib, u mashg'ulot ishtirokchilarini muammo xususida keng va har tomonlama fikr yuritish, shuningdek, o'z tasavvurlari va g'oyalaridan ijobiy foydalanish borasida ma'lum ko'nikma hamda malakalarni xosil qilishga rag'batlantiradi. Ushbu metod yordamida tashkil etilgan mashg'ulot jarayonida ixtiyoriy muammolar yuzasidan bir necha original yechimlarni topish imkoniyati tug'iladi.

«Aqliy xujum» metodi tanlab olingan mavzular doirasida ma'lum qadriyatlarni aniqlash, ayni vaqtda ularga muqobil bo'lgan g'oyalarni tanlash uchun sharoit yaratadi. Mashg'ulotlar jarayonida «Aqliy xujum» metodidan foydalanishda bir necha qoidalarga amal qilish talab etiladi. Ushbu qoidalar quyidagilar:

1. Mashg'ulot ishtirokchilarini muammo doirasida keng fikr yuritishga undash, ular tomonidan kutilmagan mantiqiy fikrlarning bildirilishiga erishish.

2. Har bir ta'lim oluvchi tomonidan bildirilayotgan fikr yoki g'oyalar miqdori rag'batlantirilib boriladi. Bu esa bildirilgan fikrlar orasidan eng maqbullarini tanlab olishga imkon beradi. Bundan tashqari fikrlarning rag'batlantirilishi navbatdagi yangi fikr yoki g'oyalarning tuzilishiga olib keladi.

3. Har bir ta'lim oluvchi o'zining shaxsiy fikri yoki g'oyalariga asoslanishi hamda ularni o'zgartirishi mumkin. Avval bildirilgan fikr (g'oya)larni umumlashtirish, turkumlashtirish yoki ularni o'zgartirish ilmiy asoslangan fikr (g'oya)larning shakllanishiga zamin hozirlaydi.

4. Mashg'ulotlar jarayonida ta'lim oluvchilarning har qanday faoliyatlarini standart talablar asosida nazorat qilish, ular tomonidan bildirilayotgan fikrlarni

baholashga yo'l qo'ymaydi. Agarda ularning fikr (g'oya)lari baholanib, boriladigan bo'lsa, ta'lim oluvchilar o'z diqqatlarini, shaxsiy fikrlarini himoya qilishga qaratadilar, oqibatda ular yangi fikrlarni ilgari surmaydilar. Mazkur metodni qo'llashdan asosiy maqsad ta'lim oluvchilarni muammo xususida keng va chuqur fikr yuritishga rag'batlantirish ekanligini etibordan chetda qoldirmagan holda ularning faoliyatlarini baholab borishning har qanday usulidan voz kechish maqsadga muvofiqdir.

**"Bilaman. Bilib oldim. Bilishni xohlayman" metodi.** Sinf o'quvchilari beshta guruhga bo'linadilar, guruhlar nomlanadi. Yozuv taxtasi uch qismga ajratiladi. Birinchi bandning yuqori qismiga «Bilaman», ikkinchi bandning yuqori qismiga «Bilib oldim», uchinchi bandning yuqori qismiga esa «Bilishni xohlayman»degan so'zlar yoziladi. So'ngra o'qituvchi o'quvchilardan mavzu yuzasidan qanday ma'lumotlarga ega ekanliklarini so'raydi va bildirilgan fikrlarni «Bilaman »nomli bandga yozib qo'yadi. Ushbu xarakat guruhlar tomonidan fikrlar to'la bayon etilganga qadar davom etadi. Mazkur jarayonda guruhlarning barcha a'zolari faol ishtirok etishlariga ahamiyat berish zarur. O'quvchilar tomonidan bildirilayotgan noto'g'ri fikrlar ham inkor etilmasligi zarur (zero bunday xarakat o'quvchilarning faolligiga salbiy ta'sir ko'rsatadi).

Keyingi bosqichda o'quvchilarga mavzuga oid matnlar tarqatiladi Ushbu matn mavzu bo'yicha eng asosiy tushunchalarni o'z ichiga oladi. O'quvchilar matn bilan tanishib chiqqandan so'ng fikr yuritishlari hamda mavzuga oid yana qanday ma'lumotlarni o'zlashtiriganliklarini aniqlashlari lozim. O'quvchilar o'z xulosalari asosida fikrlarini bayon etadilar, ushbu fikrlar «Bilib oldim» nomli ustunga yozib boriladi. So'ngi bosqichda o'qituvchi o'quvchilaridan yangi mavzu bo'yicha qanday ma'lumotlarni o'zlashtirish istagida ekanliklarini so'raydi va o'quvchilarni yana o'ylashga da'vat etadi. Guruhlardan navbati bilan fikr so'raladi. O'quvchilar tomonidan bildirilgan fikrlar «Bilishni xohlayman»nomli ustunga yozib boriladi.

Masalan: Matn o'quvchilarga tarqatiladi. O'quvchilar yakka tartibda (7 minut) matn bilan tanishadilar. So'ngra guruhlarda yuqorida qayd etilgan jadvalni to'ldiradilar.

#### *"Bumerang" texnologiyasi.*

Ushbu metod o'quvchilarni dars jarayonida, darsdan tashqarida turli adabiyotlar, matnlar bilan ishlash, o'rganilgan materialni yodida saqlab qolish, so'zlab berish, fikrini erkin holda bayon eta olish, qisqa vaqt ichida ko'p ma'lumotga ega bo'lish hamda dars mobaynida o'qituvchi tomonidan barcha o'qivchilarni baholay olishga qaratilgan.[e4].

Metodning maqsadi: O'quv jarayoni mobaynida tarqatilgan materiallarning o'quvchilar tomonidan yakka va guruh holatida o'zlashtirib olishlari hamda suhbatmunozara va turli savollar orqali tarqatma materiallardagi matnlar qay darajada o'zlashtirilganligini nazorat qilish va baholash jarayoni mobaynida har bir o'quvchi tomonidan o'z baholarini egallashiga imkoniyat yaratish.

Metodning qo'llanishi: Amaliy mashg'ulotlar hamda suhbat-munozara shaklidagi darslarda yakka tartibda, kichik va jamoa shaklida foydalanilishi mumkin.

Mashg'ulotda foydalaniladigan vositalar: O'quvchi dars jarayonida mustaqil o'qishlari, o'rganishlari va o'zlashtirib olishlari uchun mo'ljallangan tarqatma materiallar (o'tilgan mavzu yoki yangi mavzu bo'yicha qisqa matnlar, suratlar, ma'lumotlar).[10]

Mashg'ulotni o'tkazish tartibi:

Ushbu metod bir necha bosqichda o'tkaziladi:

- o'quvchilar kichik guruhlarga ajratiladi;
- o'quvchilar darsning maqsadi va tartibi bilan tanishtiriladi;
- o'quvchilarga mustaqil o'rganish uchun mavzu bo'yicha matnlar tarqatiladi;
- berilgan matnlar o'quvchilar tomonidan yakka tartibda mustaqil o'rganiladi;
- har bir guruh a'zolaridan yangiguruhtashkil etiladi;
- yangiguruh a'zolarining har bir guruh navbati bilan mustaqil o'rgangan matnlari bilan axborot almashadilar, ya'ni bir-birlariga so'zlab beradilar, matnni o'zlashtirib olishlariga erishadilar;
- berilgan ma'lumotlarning o'zlashtirilganlik darajasini aniqlash uchun guruh ichida ichki nazorat o'tkaziladi, ya'ni guruh a'zolari bir-birlari bilan savoljavob qiladilar;
- yangi a'zolar dastlabki holatdagi guruhlariga qaytadilar;
- darsning qolgan jarayonida o'quvchilar bilimlarini baholash yoki to'plagan ballarini hisoblab borish uchun har bir guruhda "guruh hisobchisi" tayinlanadi. O'quvchilar tomonidan barcha matnlar qay darajada o'zlashtirilganligini aniqlash maqsadida o'qituvchi (yoki opponent guruh) o'quvchilarga savollar bilan murojaat etadilar, og'zaki so'rov o'tkazadilar;
- savollarga berilgan javoblar asosida guruhlar to'plagan umumiy ballari aniqlanadi:
- har bir guruh a'zosi tomonidan guruhdagi matn mazmunini hayotga bog'lagan holda bittadan savol tuziladi;
- guruhlar tomonidan tayyorlangan savollar orqali savol-javob tashkil etiladi («guruh hisobchilari» berilgan javoblar bo'yicha ballarni hisoblab boradilar);
- guruh a'zolari tomonidan to'plangan umumiy ballar yig'indisi aniqlanadi;
- guruhlar to'plagan umumiy ballar guruh a'zolari o'rtasida teng taqsimlanadi.
- darsni yakunlash, uyga vazifa berish.

Informatika darslarida ushbu metodni quyidagicha qo'llash mumkin: Mavzu: "Kompyuterlar. Kompyuterlarning qurilmalari va vazifalari" (5-sinf,

Informatika).

Tarqatma materiallar:

1-guruhga – Kompyuterlar qanday tuzilgan?

2-guruhga– Ma'lumotlar qanday saqlanadi?

3-guruhga – Kompyuterlarning qanday qo'shimcha qurilmalari mavjud?

4-guruhga – Kompyuterlar qanday ishga tushiriladi?

#### *1.4. "Zinama-zina" texnologiyasi.*

Ushbu metod o'quvchilarni o'tilgan yoki o'tilishi kerak bo'lgan mavzu bo'yicha yakka va kichik jamoa bo'lib fikrlash hamda xotirlash, o'zlashtirilgan bilimlarni yodga tushirib, to'plangan fikrlarni umumlashtira olish va ularni yozma, rasm, chizma ko'rinishida ifodalay olishga o'rgatadi. Bu metod o'quvchilar bilan yakka holda yoki guruhlarga ajratilgan holda yozma ravishda o'tkaziladi va taqdimot qilinadi.

Metodning maqsadi: O'quvchilarni erkin, mustaqil va mantiqiy fikrlashga, jamoa bo'lib ishlashga, izlanishga, fikrlarni jamlab ulardan nazariy va amaliy tushuncha hosil kilishga, jamoaga o'z fikri bilan ta'sir eta olishga, uni ma'qullashga, shuningdek, mavzuning tayanch tushunchalariga izoh berishda egallagan bilimlarini qo'llay olishga o'rgatish.

Metodning qo'llanishi: ma'ruza (imkoniyat va sharoit bo'lsa), seminar, amaliy va laboratoriya mashg'ulotlarida yakka tartibda yoki kichik guruhlarda o'tkazish hamda nazorat darslarida qo'llanilishi mumkin.

Mashg'ulotda qo'llaniladigan vositalar: A-3, A-4 formatli qog'ozlarda tayyorlangan (mavzuni ajratilgan kichik mavzular soniga mos) chap tomoniga kichik mavzular yozilgan tarqatma materiallar, flomaster (yoki rangli qalam)lar.

Mashg'ulotni o'tkazish tartibi:

- o'qituvchi o'quvchilarni mavzular soniga qarab 3-5 kishidan iborat kichik guruhlarga ajratadi (guruhlar soni 4 yoki 5 ta bo'lgani ma'qul);
- o'quvchilar mashg'ulotning maqsadi va uning o'tkazilish tartibi bilan tanishtiriladi. Har bir guruhga kog'ozning chap qismida kichik mavzu yozuvi bo'lgan varaqlar tarqatiladi;
- o'qituvchi a'zolarini tarqatma materialda yozilgan kichik mavzular bilan tanishishlarini va shu mavzu asosida bilganlarini flomaster yordamida kog'ozdagi bo'sh joyiga jamoa bilan birgalikda fikrlashib yozib chiqish vazifasini beradi va vaqt belgilaydi;
- guruh a'zolari birgalikda tarqatma materialda berilgan kichik mavzuni yozma (yoki rasm, yokio'quvchizma) ko'rinishida ifoda etadilar. Bunda a'zolari kichik mavzu bo'yicha imkon boricha to'laroq ma'lumot berishlari kerak bo'ladi.
- tarqatma materiallar to'ldirilgach, guruh a'zolaridan bir kishi taqdimot qiladi. Taqdimot vaqtida guruhlar tomonidan tayyorlangan material, albatta, auditoriya (sinf) doskasiga mantiqan tagma-tag (zina shaklida) ilinadi;

o'qituvchi guruhlar tomonidan tayyorlangan materiallarga izoh berib, ularni baholaydi va mashg'ulotni yakunlaydi.

**Venn diagrammasi.** Venn diagramma-grafik ko'rinishda bo'lib, olingan natijalarni umumlashtirib, ulardan bir butun xulosa chiqarishga, ikki va undan ortiq predmetni (ko'rinish, fakt, tushuncha) tahlil qilish va o'rganishda qo'llaniladi. Diagramma ikki va undan ortiq aylanani kesishmasidan hosil bo'ladi.

Maqsad: ikki va undan ortiq predmet va tushunchalarni taqqoslashda, turli va umumiy tomonlarini aniqlashda bilim va ko'nikmalarni shakllantirish.

Amalga oshirish bosqichlari:

1-bosqich. O'quvchilar (sheriklari bilan) ikki doirani to'ldiradilar, har bir doiraga ikki tushuncha (predmet)ni e'tiborli tomonlari sanab o'tiladi.

2-bosqich. O'quvchilarni kichik guruhlarga (4-5 kishidan iborat) birlashtirib, diagrammalarni taqqoslaymiz va to'ldiramiz.

3-bosqich. Kichik guruh o'quvchilariga bu tushunchalarning (predmet, ko'rinishlarning) umumiy xossalarini aniqlashni taklif etamiz.

4-bosqich. Biron bir guruh vakili har bir tushunchaning o'ziga xos tomonlarini o'qiydi. Boshqalar zarurat bo'lganda uni javobini to'ldiradilar.

5-bosqich. Boshqa guruh vakillari ikki tushunchani birlashtiruvchi (umumiy) xususiyatlarni o'qiydi. Boshqalar zarurat paydo bo'lganda bu javoblarni to'ldiradilar.

**"T-sxema" metodi.** T- sxema metodida bahs davomida javoblarni (haG`yo'q, tarafdorG`qarshi kabi) yozib borishda universal grafik vosita bo'lib xizmat qiladi.

Muammoning mavzu doirasi aniqlangandan so'ng, quyidagi ko'rinishdagi T- sxemani tuzish kerak:

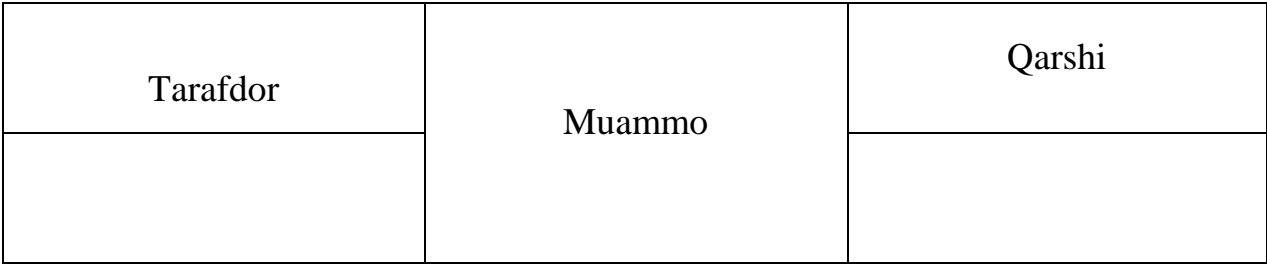

Besh minutdan so'ng sxemaning chap tomonini to'ldirish lozim. Unda besh minut davomida o'quvchilar mavzuga oid nechta kategoriya o'ylab topishgan bo'lsa, shuncha kategoriya ko'rsatiladi. Keyingi besh minutda o'quvchilar sxemaning o'ng tomonini to'ldiradilar. Va nihoyat, yana besh minut mobaynida o'quvchilar o'zlarining T- sxemalarini boshqa juftlik yoki kichik guruhning Tsxemasi bilan taqqoslash imkoniga ega bo'ladilar.

**"Klaster" metodi.** Klasterlarga ajratish – o'quvchilarga biror mavzu bo'yicha erkin va ochiq fikr yuritishga yordam beradigan pedagogik strategiyadir.

Bu metod biror mavzuni chuqur o'rganishdan avval o'quvchilarning fikrlash faoliyatini jadallashtirish hamda kengaytirish uchun xizmat qilishi mumkin. Shuningdek, o'tilgan mavzuni mustahkamlash, yaxshi o'zlashtirish,

umumlashtirish hamda o'quvchilarni shu mavzu bo'yicha tasavvurlarini chizma shaklida ifodalashga undaydi.

Klasterlarga ajratish metodini qo'llash quyidagicha amalga oshiriladi:

- tarqatma materialda mavzuga oid ochiq so'z yoziladi;

- o'quvchilar ushbu so'z bilan bog'liq xayollariga kelgan so'z va jumlalarni uning atrofiga yoza boshlaydilar;

- so'zlarni yozish jarayoni o'qituvchi tomonidan belgilangan vaqt tugaguncha yoki barcha so'z va qoidalar tugaguncha davom etadi.

Klasterga ajratishda bir qator qoidalarga ham rioya qilish zarur. Ular quyidagilardan iborat:

1. Xayolga kelgan hamma narsani ularning mazmuniga e`tibor bermasdan yozib borish.

2. Orfografiya va boshqa omillarga e`tibor bermaslik.

3. Vaqt tugaguncha ko'proq bog'lanishlar hosil qilishga harakat qilish.

4. G`oyalar va so'zlar sonini cheklab qo'ymaslik.

Yuqoridagilardan xulosa qilib shuni aytishim mumkinki, informatika fanlarini o'qitish jarayonida interfaol metodlarni qo'llash o'quvchilar o'quv – biluv faoliyatini faollashtirishga yordam beradi va informatika fanlarini o'zlashtirish darajasini ko'tarilishiga olib keladi. Interfaol metodlarni o'quvchilarni guruhlarga bo'lib o'qitishda ham qo'llash orqali ularning o'quv – biluv faoliyatini yuksaltirish va mustaqil fikrlay olish qobiliyatlarini rivojlantirish mumkin ekan. Bu metodlarni informatika darslarida qo'llash uchun esa fanning o'qitish hususiyatlarini yaxshi bilish lozim. Ya'ni har qanday informatika o'qituvchisi o'z mutahassisligi bo'yicha yetarli bilimlarga ega bo'lganidan so'ng, shu fanni o'qitish hususiyatlarini – kursni o'qitishning dolzarbligini, fanning o'qitilish sabablarini, o'qitish uslubiyotini va usullarini, o'qitish texnologiyasini, darslarda ma'ruza, seminar, amaliyot mashg'ulotlarini qanday tashkil etish kabi malakalarni yaxshi egallagan bo'lishi lozim.

## **II BOB. TA'LIM JARAYONIDA ZAMONAVIY INNOVATSION TEXNOLOGIYALARNING ROLI.**

## **2.1. Pedagogik texnologiyalar asosida informatika fanlarini o'qitish metodikasi.**

Bugungi kunda ta`lim texnologiyalarini shartli ravishda ikki turga ajratish mumkin:

- 1. An`anaviy
- 2. Noan`anaviy

An`anaviy ta`lim texnologiyasi - muayyan muddatga mo'ljallangan, ta`lim jarayoni ko''roq o'qituvchi shaxsiga qaratilgan bo'lib, o'qitishning an`anaviy shakli, metodi va ta`lim vositalarining majmuidan foydalanib ta`lim-tarbiya maqsadiga erishishdir.

Noan`anaviy ta`lim texnologiyasi - muayyan muddatga mo'ljallangan, ta`lim jarayoni markazida talaba shaxsi bo'lib, o'qitishning zamonaviy shakli, faol o'qitish metodlari va zamonaviy didaktik vositalarning majmuini ta`lim-tarbiya ishidan ko'zlangan maqsad va kafolatlangan natijaga erishish -ga yo'naltirishdir.

Noan`anaviy ta`lim texnologiyasi an`anaviy ta`lim texnologiyasidan farq qilib, talabalarning bilish imkoniyatlarini rivojlanishiga sharoit yaratadi, mustaqil ishlashlariga alohida e`tibor beriladi, bilish faoliyatlari izlanuvchan va ijodiy harakterga ega bo'ladi. Dars tuzilmasi o'zgaruvchan bo'ladi.

Noan`anaviy ta`lim texnologiyasi o'z navbatida uchga bo'linadi*:*

- Hamkorlikda o'rganish
- Modellashtirish
- Tadqiqot (Loyiha)

*Hamkorlikda o'rganish* - talabalarning bilimini o'zlashtirish, singdirish, mustahkamlash bo'yicha re'roduktiv faoliyatini ta`minlovchi, mahorat va malakani ketma-ketlik bo'yicha talabaning bevosita boshchiligida ishga solishni tashkil etishga asoslangan o'qitish va bilim olishdir. U talabalarning mustaqil guruhlarda ishlashi evaziga ta`lim olishini ko'zda tutadigan metodlardan iborat. Bularga kitob bilan ishlash, o'quv suhbati, davra suhbati, aqliy xujum, kichik guruhlarda ishlash, bahs-munozara kabi metodlarni kiritish mumkin.

*Modellashtirish* - real hayotda va jamiyatda yuz beradigan hodisa va jarayonlarning ixchamlashtirilgan va soddalashtirilgan ko'rinishini auditoriyada yaratish va ularda talabalarning shaxsan qatnashishi va faoliyat evaziga ta`lim olishini ko'zda tutadi. Uning asosiy maqsadi talabalarning faqat tinglashi emas, balki bilimlarni o'zlashtirishda bevosita ishtirokini ta`minlash orqali ta`lim jarayonining samaradorligini oshirishga qaratilgan. Bularga ishbo' o'yinlar va rolli o'yinlar kabi metodlarni kiritish mumkin.

Quyida ta`lim texnologiyalari bo'yicha metodlar tizimiga batafsil to'xtalib o'tamiz (rasm. 3.5).

*Tadqiqot* - talabalar tomonidan muammoni tushunish va echish, mustaqil bilim olishni kuchaytiradigan va shunga undaydigan usullar yig`indisidan iboratdir. Tadqiqotning maqsadi dars jarayonida talabalarda savol qo'yish va ularga javob izlashida qiziqishini uyg`otishga qaratilgandir. Unda o'qitish talabalarni amaliy izlanish jarayonida bevosita qatnashishini ta`minlaydi. Bularga muammoli vaziyat, loyihalash metodi, mustaqil izlanish, yo'naltiruvchi matn kabi metodlar kiradi.

Informatika ta'limida an'anaviy va noan'anaviy ta'lim texnologiyalari.

«Informatika» fanining pedagogik vazifalari insonning umumiy ta`lim olishidagi asosiy vazifalarini hal etishda qo'shadigan o'ziga hos xissasi bilan aniqlanadi.

1. o'quvchilarda informatika xaqidagi bilimni shakllantirish va ular tafakkurini rivojlantirish.

2. Ilmiy dunyoqarashni shakllantirish. Bu muhim vazifani hal etishda butun pedagogik jamoa barcha o'quv 'redmetlarini o'qitish jarayonida ishtirok etadi.

3. Milliy mafkura ruhida tarbiyalash.

o'quvchilarni amaliy faoliyatga, mehnatga, ta`lim olishni davom ettirishga tayyorlash.

Yuqoridagi masalalardan hech biri boshqalaridan ajratilgan holda, alohida hal etilmasligi lozim. Ular bir butunlikda bir-biri bilan chambarchas bog'liq holda amalga oshirilishi lozim. o'quvchilar informatika asoslarini mustahkam egallashlari asosidagina ularning tafakkurini tarbiyalash va ilmiy dunyoqarashni yaratish mumkin. Ikkinchi tomondan, mantiqiy fikrlashga o'rgatish bilangina, o'quvchilarning informatikani fan sifatida uning o'ziga xos tomonlarini chuqur tushunishlariga erishish mumkin. Bundan tashqari, informatikani o'qitish jarayonida amaliy faoliyatga tayyorlash vazifasini to'g'ri hal etishga erishish uchun informatika kursining ilmiyligini oshirish lozim. Faqatgina to'g'ri va chuqur xulosalar qila olsagina, o'quvchilar har bir masalani echishga tanqidiy va ijodiy yondasha oladilar, yangi muammolar oldida o'zlarini yo'qotib qo'ymaydilar va turli shart-sharoitlarda unumli faoliyat ko'rsata oladilar. SHuningdek, amaliy ish o'quvchilarning dunyoqarashini kengaytiradi va uni yangi faktlar bilan boyitishadi, hamda informatikadan bilim darajalarini oshiradi, chuqur, to'liq va mustahkam bo'lishini ta`minlaydi.

Umumiy o'rta ta'lim DTS o'quv jarayonida yangi pedagogik texnologiya, ta`lim dasturlari, umumdemokratik printsiplarda tashkiliy – boshqaruv funktsiyalarni rivojlantirish, o'quvchilarga shaxs sifatida qarash, o'quv-tarbiya jarayonini demokratlashtirish, ijtimoiylashtirish, ijtimoy muassa sifatida maktab huquqlarini kengaytirishni joriy qilishni nazarda tutib umumta`lim maktablarining asosiy yo'nalishlarini aniqlaydi.

Maktabgacha tarbiya, umumo'rta ta`lim, o'rta maµsus, kasb-hunar ta`limi va undan keyingi ta`lim bosqichlarini o'z ichiga olgan va informatika va dasturiy ta`minot bo'yicha mutaxassis bo'lmaganlarga mo'ljallangan «Informatika» fani pedagogikamiz uchun yangi bo'lgan nizom va qarashlar sistemasiga asoslangan:

- kadrning butun «hayotiy tsikli» hisobga olinishi kerak;

- informatika yo'nalishidagi fanlarni o'qitish dunyoning hozirgi holati va rivojlanish istiqbollarini hisobga olgan holda ta`lim mazmunidagi o'zgarishlarni aks ettirishi kerak;

- informatika va dasturiy ta`minot bo'yicha mutaxassis bo'lmaganlarga dasturlashni o'rgatish zaruriyatidan voz kechish lozim;

- informatika yo'nalishidagi fanlarni o'qitish didaktik s'iral tamoyili asosida qurilishi kerak;

- ishlab chiqilayotgan o'quv kurslari mazmunining yangiligi va dolzarblik muddatini uzaytirishni axborotni qayta ishlash tamoyillariga urg'u berish asosidagina amalga oshirish mumkin;

- shaxsni o'qitish, tarbiyalash va rivojlantirish sifatlarini kafolatlashga yo'naltirilganlik;

- o'qish vaqti resurslarini o'quvchilarning tafakkurini rivojlantirish, o'quv ijodiy faoliyatini tashkil etish foydasiga qayta taqsimlash.

Innovatsion pedagogik jarayonning muhim unsurlari shaxsning o'z-o'zini boshqarishi va o'zini-o'zi safarbar qilishi hisoblanadi. Uning eng muhim yo'nalishlaridan biri talabalarning bilish faoliyatini rivojlantirish bo'lib, u talabalarning o'kuv ishlarini faollashtirish va kasbiy ixtisoslashi -vuning faollashuviga olib keladi.

Innovatsion faoliyatga, aksiologik yondashuv insonni o'zini yangilik yaratish jarayoniga baxshida qilishi, uning tomonidan yaratilgan pedagogik qadriyatlarni anglatadi.

O'qituvchi va talabaning maqsadi bo'yicha natijaga erishishida qanday texnologiyani tanlashlari ular ixtiyorida, chunki har ikkala tomonning asosiy maqsadi aniq: natijaga erishishga qaratilgan, bunda talabalarning bilim saviyasi, guruh harakteri, sharoitga qarab ishlatilgan texnologiya tanlanadi, masalan, natijaga erishish uchun balkim, kompyuter bilan ishlash lozimdir, balkim film, tarqatma material, chizma va 'lakatlar, turli adabiyotlar, axborot texnologiyasi kerak bo'lar, bular o'qituvchi va talabaga bog`liq.

#### **2.2. Yangi pedagagik texnalogiyalar haqida.**

Dars o'tishning turli uslublari bor, shuningdek, darsning o'zining ham turlari xilma-xil bo'ladi.

Dars o'tishning an'anaviy uslublari quydagi reja-ssenariy bo'yicha kechadi:

 1**.** *Tashkiliy qism –* salom-alik, davomatni aniqlash, doskaning tozaligi, bo'r, lattaning borligiga ishonch hosil qilish va hokozo.

2. *O'tilgan mavzuni so'rash –* O'qituvchi "Avvalgi darsda qanday mavzuni o'tgan ediik, uyga qaysi misol-masalalar berilgan ediқ", degan savolni o'rtaga tashlaydi. O'tilgan mavzuni 4-5 o'quvchidan so'raladi. Ular, odatda, doska oldida javob bedradilar, shunda uy vazifasini bajargan daftarlarini o'qituvchiga ko'rsatish uchun o'zlari bilan birga olib chiqadilar.

O'qituvchi o'quvchilarning javobini eshitadadi va uy vazifalarini ko'radi, ularni baholaydi. O'quvchilar javoblari bo'yicha fikr mulohazalar aytiladi.

 3. *Yangi mavzuni bayon qilish.* Bundan oldin doskaga mavzu sarlavhasi yoziladi. Ba'zi o'qtuvchilar shu vaqtning o'zidayoq yangi mavzu darslikning qaysi paragrifida, nechanchi betlari ekanini, qaysi mashqlar uyga vazifa qilib berilishini, doskaning bir chetiga ( ko'pinch o'ng yuqori burchgiga) yozib qo'yadilar. So'ngra yangi mavzuni bayon qilish boshlanadi.

 4. *Yangi mavzuni mustahkamlash.* Yangi mavzuni o'quvchilar qanday tushunadilar, darsdan ko'zlangan maqsad erishildimi-yo'qmi ekanini aniqlash, mavzuning asosiy g'oyasini, "nuqtalari"ni mustahkamlash uchun o'qituvchi mavzuga oid savol berib ko'radi, mashqlar ishlatadi. Bunda tajribali o'qtuvchilar sinfning faolligini oshirish, mavzu o'quvchining ongiga singib olish uchun turli uslublardan foydalanadilar. Masalan, tarqatma matriallar berish, o'quvchilarni guruhlarga ajratish, har bir guruhga avvaldan tayyorlab kelingan topshiriqni berish va hokazo.

 O'qituvchi mashqlarni bajarish jarayonida sinfni aylanib, kim qanday ishlayotganini kuzatadi, zarur hollarda yordam beradi. "Savollar bormi?"- deb so'rab turadi.

 5**.** *Darsni yakunlash, o'quvchilarning bilimini baholash.* O'qituvchi mashqlarni bajarilishini va jovoblarni tahlil qiladi. Mavzuning o'quvchilarga "etib bormagan" joylarini aniqlaydi. Bu "joy"larini qayta tushuntirib, izohlab beradi. Doskada faol qatnashgan, savollarga javob bergan, topshiriqni bajargan o'quvchilar baholanadi.

 Ko'p o'qituvchilarning kundalik dars o'tish rejalarini o'raganish, tahlil qilish shuni ko'rsatadiki, o'qituvchilar yuqorida keltirilgan har bir bosqich uchun vaqt taqsimotini beradilar. Bu, ayniqsa, yosh o'qtuvchilar uchun foydali. Ko'rsatilgan vaqtdan birozv cheklanishlar biroz tabiiy hol.

 Keyingi vaqtda dars o'tishning "yagi texnalogiyasi" , dars o'tishning nostandart – noan'anaviy uslubi, xususan, *interfaol(interaktiv)* uslubi degan iboralar eshitamiz.

 Bunday uslublarni ilg'or o'qituvchilarning o'zlari kashf qilganlar va bu uslubdan ko'pgina o'qituvchilar foydalanib kelmoqdalar.

 Dars o'tishning zamonaviy pedagagik uslublariga oid ko'plab qo'llanmalar chop etilgan.

 "Biror navzu ustida qanday ishlanganda uning qancha foizi (protsenti) yodda saqlanadiқ" degan tabiiy savolga javob topish maqsadida o'tkazilgan tajribalar yakuni "anglash piramidasi" degan nomni oldi. Unga ko'ra mavzu bayonini;

faqat eshitganda uning 10-20%i;

 eshitsa va mavzuga oid ko'rsatmali materiallar ko'rsa, uning 30- 50%i;

 eshitsa mavzu bo'yicha amaliy mashg'ulot bajarsa, mavzuni o'rtoqlariga gapirib bersa, tushuntirsa uning 60-90%i yodda qoladi.

 Albatta har bir o'qituvchining tajribasi, bilimi, qo'shimcha adabiyotlarning borligi, shaxsiy kutubxonasining boyligi, ko'p jihatdan, unga mavzuni qaysi uslub bo'yicha o'tishini "aytadi".

Qisqacha bo'lsada dars o'tishning noan'anaviy, faollashtiruvchi yo'llariga to'xtaylik.

 *Amaliy mashq* **–** mavzuda bayon qilingan nazariy bilim, qoida, formulani amalda, mashqlar ishlash jarayonida qo'llay olish ko'nikmasi (uquvi )ga ega bo'lish maqsadida tashkil qilinadi. Matematik darslarning deyarli hammasida amaliyot bilan bog'liq mashqlar bajariladi.

 *Mustaqil ishlash* – ma'lum mavzular guruhi (bloki) tugagach, ularni bir tizimga solish, mustahkamlash maqsadida o'quvchilarga mustaqil amaliy ish, faoliyat bilan shug'ullanish, darslik, masalalar to'plami bilan ishlash ko'nikmalarini hosil qilish. Masalan, mustaqil ish algebraic kasrlar ustida to'rt amalgam oid bo'lishi mumkin. Mustaqil ish yozilgan varaq har bir o'quvchiga alohida berilishi mumkin. Uni muallim avvaldan tayyorlab qo'yadi.

 *O'quvchilarning juft-juft muloqotda bo'lishi* – biror mavzuga oid masalani hal etishda o'quvchi o'zining qilayotgan ishini yonida o'tirgan (u bilan juftlikda bo'lgan) o'quvchiga tushuntiradi. Masalan, juftlikdagi biro'quvchi masalaning sharti va savolini tahlil qilishdan uni to'la yechishga olib boruvch barcha ishlarni, mulohazalarni o'rtog'iga tushuntiradi. U o'z navbatida, masalaning yechilishini birinchi o'quvchiga tushuntiradi ya'ni juftlikdagi o'quvchilar navbatma-navbat o'qituvchi vazifasini (rolini) bajaradilar.

 *O'quvchilarni guruhlarga bo'lib ishlash orqali o'rgatish –* bunda sinfdagi o'quvchilar guruhlarga ajratildi. Har bir guruhda 5-6 tadan o'quvchi bo'lishi mumkun. Guruhlarga vazifa aniq va ravshan qo'yilishi kerak. Guruhdagi o'quvchilar qo'yilgan vazifa bo'yicha fikr-mulohazalarini o'rtaga tashlab, umumiy bir fikrga keladilar. Bu fikrni guruh nomidan biror o'quvchi sinfga taqdim etadi.

<sup>29</sup>

O'qituvchi guruhlarni faolyatini izohlaydi va baholaydi.

Bunday ishlashda o'quvchilar: bir-birlarini o'rganadilar, har bir guruhni nuqtai nazarini, fikrini hurmat qilishga; o'z fikirlari, mulohazalarini asoslashga, ko'pchilikka etkaza olishga o'rganadilar.

O'qituvchi mavzu, topshiriqlar ro'yxatini avvaldan tuzib qo'yadi.

*Rolli o'yinlar-* mavzuga mos vaziyatni sahnalashtirish, rollarga bo'lib ijro etish. Ssenariy shunday tuzilishi kerakki, sahnadagi ijrochilarning bilim olishlariga, ko'nikmalarini egallashlariga yordam bersin. O'qituvchi qaysi mavzularni sahnalashtirish uchun qulayligini har tomonlama o'ylab ko'radi; ular ro'yxatni tuzadi va a'lochi o'quvchilar birlashib ssenariy yozadi.

*Matematik diktantlar* – o'quvchi bilimining baholashning joriy nazorat shakllaridan biri. Bunda soda mashqlar bilan bir qatorda, ma'lum bir mavzular majmuasiga oid va tushunchalarni o'quvchining qay darajada o'zlashtirilgani aniqlanadi.

 *Tanlovlar –* ma'lum bir mavzular guruhi bo'yicha olingan bilimlarni, ko;nikmalarni tekshirish, baholashni maqsad qilib qo'yiladi. Bu tadbir savoljavoblar musobaqasi, viktorina, matematik devoriy gazetalar(ro'znomalar), mavzu bo'yicha yozilgan referatlar tanlovi (konkrusi) ko'rinishida o'tkaziladi.

 *Konferensiyalar –* har chorakda o'takazilishi mumkun, ularni ham oraliq nazoratning bir turi deb qarasa bo'ladi. Bunda, o'quvchilar o'zlari mustaqil yozgan ishlarini sinfga ma'ruza shaklida taqdim etadilar.

 Ishlar ma'lum mavzularga bag'ishlangan bo'ladi. Har bir sinfdan bir nechta maqbul deb topilgan ishlar bo'yicha o'quvchilarning maktab informatika koonferensiyasini o'tkazish ham mumkun.

## **3.3. O'tilgan mavzuni mustahkamlash. O'quvchilarni bilim, ko'nikma va malakalarini tekshirish. O'quv materialini takrorash va umumlashtirish.**

Yangi mavzu mazmuni bilan tanishtirish.

2.Yangi mavzuni mustahkamlash.

3.O'quvchilaming bilimlarini, ko'nikma va malakalarini tekshirish.

4.O'quv materiallarini takrorlash va umumlashtirish.

Informatika va informatikadan 45-minutlik dars o'tilgan mavzuni o'quvchilardan so'rash yangi mavzuni bayon qilish, uni mustahkamlash, o'quvchilaming bilim, ko'nikma va malakalarini tekshirish kabi qismlarga ajratish, o'tiladigan har bir darsni didaktik maqsad va mazmunini tushunarli bo'lishini ta'minlaydi.

Maktab informatika va informatika darslarida yangi mavzu mazmunini tushuntirish asosan uch xil usulda olib boriladi. Ular ma'ruza, suhbat va mustaqil ishdir.

Hozirgi yangi pedagogik texnologiyani mohiyati ham suhbat metodi orqali yangi mavzu mazmuni ochib berishdan iboratdir. Bunda mavzu mazmunini o'qituvchining o'zi bayon qiladi, lekin mantiqiy mulohazalar vaqtida va turli hisoblashlarni bajarishda o'qituvchi o'quvchilarga mavzu mazmunini ochib beruvchi mantiqiy ketma-ketlikka ega bo'lgan savollar tizimi orqali murojaat qiladi, o'quvchilar ana shu savollarga javob berish orqali mavzu mazmunini chuqurroq o'zlashtirib oladilar.

Sinfda yangi materialni o'rganishda qo'llaniladigan usullardan yana biri bu o'quvchilaming mustaqil ishlaridir. O'quvchilaming mustaqil ishlarida misol va masalaiar yechishni mashq qilish, teorema isbotlarini turli xil usullarda bajarish (agar imkoni bo'lsa), mavzu mazmuniga qarab natijaviy formulalarni chiqarish va unga doir misollar yoki masalalami tadbiq kilish kabi o'quv metodik ishlar amalga oshiriladi. Masalan, o'qituvchi to'la kvadrat tenglama va uning ildizlarini topish mavzusi o'tilgandan keyin, keltirilgan kvadrat tenglama va uning yechimlarini topishni mustaqil ish sifatida berishi mumkin, Bunda o'qituvchi o'quvchilarni kvadrat tenglama va uning yechimlari mavzusining mazmunini ochib beruvchi mantiqiy ketma-ketlikga ega bo'lgan savollar tuzishi bilan o'quvchilami yo'naltirib turishi maqsadga muvofiqdir. O'qituvchi har bir o'quvchini qo'yilgan topshiriq mazmunini ochishdagi xato va kamchiliklarini to'g'rilab borishi lozim bo'ladi. Shundagina mustaqil ishlash usuli orqali o'quvchilar bilimini chuqurlashtirish mumkin bo'ladi.

Informatika darslarida ma'ruza metodidan ham foydalanib darslar o'tiladi. Bu holda o'qituvchi' o'quvchilami mulohazada ishtirok etdirmasdan, mavzu mazmunini yolg'iz o'zi bayon etadi. Shu bilan birga bayon etilayotgan mavzu mazmunidah nimani yozib olish, qanday chizmani chizib olish, doskadan nimalami ko'chirib yozish kerakligi o'quvchilarga aytib beriladi. O'qituvchi nazariy materialnigina emas, balki masalalami yechilishini ham o'zi bajarishi, hamda mantiqiy mulohazalarni o'zi aytishi va barcha chizmalarhi chizish va yozuvlarni yozishni ham o"zi bajarishi mumkin. Bunda o'qituvchining mavzu mazmunini bayon qilish usuli o'quvchilar uchun namuna bo'Iishi, o'quvchilar ham o'z fikrlarini o'qituvchilardek bayon etishga intiladigan bo'Iishi kerak. Zamonaviy axborot texnologiyalarini samarali qo'llash talabalarga bilim berish sifatini oshirish, uning mazmun-mohiyatini takomillashtirish, ta'limni zamonaviy talablar darajasida tashkil etish, ta'lim muassasalarida ta'lim samaradorligini oshirish maqsadida ta'lim- tarbiya jarayoniga yangi pedagogik, axborot texnologiyalarini joriy etish, ularda interfaol usul va vositalardan foydalanish ko'zda tutilgan. Shu sababli, bugungi kunda ta'lim muassasalarida faoliyat yuritayotgan «Informatika» fani o'qituvchilari oldida quyidagi muhim vazifalar turadi:

- talabalaming mustaqil bilim olish, o'rganish qobiliyatlarini shakllantirish va rivojlantirishda fanning o'rni va ahamiyatini oshirish;
- mashg'ulotlarini zamonaviy pedagogik texnologiyalar asosida tashkil etish va o'tkazish;
- talabalaming faolligini oshirish, o'zlashtirish darajalarini rivojlantirishga yo'naltirilgan metod va shakllarni qo'llash;
- ta'lim jarayonida zamonaviy axborot texnologiyalaridan samarali

foydalanish.

Yuqorida sanab o'tilgan vazifalardan ko'rinib turibdiki, ta'lim muassasalari talabalarini mustaqil bilim oUshiga yo'naltirilgan texnologiyalardan foydalanishga o'rgatish va doimiy ravishda faolligini oshirib borish lozim. 0'quv jarayonida kompyuter texnologiyalari va axborot-kommunikatsiya vositalaridan foydalangan holda ta'lim jarayonini tashkil qilish ta'lim samaradorligiga ijobiy ta'sir ko'rsatadi.

Shunday ekan, «Informatika» fanini o'qitish samaradorligini oshirish o'quv raashg'ulotlarini tashkil etish hamda o'tkazishda pedagogik va axborot texnologiyalaridan keng foydalanish, o'qitish mazmuniga mos dasturiy ta'minotini ishlab chiqish, ularrn о quv jarayomga jony etish asosiy vazilalardan hisobianadi. Ushbu vazifalami dolzarbligini e'tiborga olgan holda «Informatika» fanini o'qitishda o'yinli texnologiyalardan foydalanish holatini o'rganish, tahlil etish, ulardan samarali foydalanish metodikasini, mos uslubiy tavsiyalami ishlab chiqish zarur.

O'yinli texnologiyalardan foydalanishning asosini talabalarning faollashtiruvchi va jadallashtiravchi faoliyati tashldl etadi. O'yin olimlar tadqiqotlariga ko'ra mehnat va o'qish bilan biigalikda faoliyatning asosiy turlaridan biri hisoblanadi. Psixologlaming ta'kidlashlaricha, o'yinli faoliyatning psixologik mexanizmlari shaxsning o'zini namoyon qilish, hayotda o'z o'rnini barqaror qilish, o'zini o'zi boshqarish, o'z imkoniyatlarini amalga oshirishning fundamental ehtiyojlariga tayanadi.

О'yin bilish va uning bir qismi (kirish, mustahkamlash, mashq, nazorat) tarzida tashkil etiladi.

O'yinlar turli maqsadlarga yo'naltirilgan bo'ladi. Ular didaktik, tarbiyaviy, faoliyatni rivojlantiruvchi va ijtimoiylashuv maqsadlarda qo'llanadi. O'yinning didaktik maqsadi bilimlar doirasi, bilish faoliyati, amaliy faoliyatida bilim, malaka va ko'nikmalarni qo'llash, umumta'lim malaka va ko'nikmalarni rivojlantirish, mehnat ko'nikmalarini rivojlantirishni kengaytirishga qaratilgan bo'ladi. O'yinning tarbiyaviy maqsadi mustaqillik, irodani tarbiyalash, muayyan yondashuvlar, nuqtai nazarlar, ma'naviy, estetik va dunyoqarashni shakllantirishdagi hamkorlikni, kollektivizmni, jamoaga kirishib keta olishni, kommunikativlikni tarbiyalashga

qaratilgan bo'ladi O'qituvchilaming nutqi savodli, mulohaza va isbotlari etarli darajada asoslangan bo'Iishi hamda nutqi ravon bo'Iishi kerak. Agar darsda qo'llanilgan metodlar o'quvchilarda qiziqish tug'dirgan, ular diqqatini jalb qilgan bo'lsa, o'quvchilar mavzudagi asosiy mulohazalarni to'g'ri takrorlab bera olgan bo'lsalar, demakki, o'qituvchi mavzu mazmunini yoritishda qo'llangan metodidan qanoat hosil qilishi mumkin.

**O'tilgan mavzuni mustahkamlash** deganda biz asosan o'quv materialini nazariy ma'Iumotlarini takrorlash hamda o'quvchilami o'tilgan mavzu materiallari yuzasidan malaka va ko'nikmalarini shakllantirish uchun; misol, masalaiar yechish orqali o'tilgan darslarini takrorlab mustahkamlashni tushunamiz. O'tilgan materialni takrorlash ilgari olingan bilimlami yangilashga, o'tilgan mavzu mazmuniga umumiyroq nuqtai-nazardan qarashga yordam beradi.

O'tilgan mavzu mazmuninii mustahkamlashda asosan quyidagilarga e'tibor berish kerak.

-Yangi mavzt mazmunida ishlatilgan asosiy tushunchalarni o'quvchilar tomonidan o'zlashtirilganlik darajasi.

-Yangi mavzudagi teorema yoki uning isbotini o'quvchilar tononidan aytib berilishi darajasi.

-Yangi mavzu o'rganilgan teorema va formulalardan misol, masalilar yechishda o'quvchilarning foydalana olish darajasi.

-O'quvchilarnhg yangi mavzu mazmunini kundalik hayotda uchraydigan elementar muammolarga tadbiq qilish darajasi

**O'quvchilami bilim, ko'nikma va malakalarini tekshirish** o'tilgan materiallar yuzasidm og'zaki so'rash yoki yozma ish olish usuli bilan aniqlanadi.Bunday tekshirish darslarini o'tkazish o'qituvchi tomonidan bir hafta oldin e'lon qilinib, o'quvchilarga og'zaki so'raladigan mavzu materiallari va ular asosida o'qituvchi tomonidan tuzilgan savollar ketma-ketligi beriladi Agar tekshiruv darsi yozma ish orkali o'tkaziladigan bo'lsa, bunda ham yozma ish

variantida tushadigan misol va masalalar qaysi mavzularga taalluqligi o'qituvchi tomonidan bir hafta oldin aytib qo'yiladi.

**O'quv materialini takrorash va umumlashtirish.** Maktab informatika **va informatika** danlarida biror bob o'tib bo'lingandan keyin ana shu bob mavzu materallarini umumlashtirish xarakteridagi takrorlash, umumlashtirish darslari o'tkaziladi.

O'tilgan materiallami takrorlash-umumlashtirish darslari ilgari otingan bilimlarni yangilashga, ularni ma'lum bir tizimga solishga va o'tilgan materialga unumiyroq nuqtai-nazardan qarashga yordam beradi. Maktab matematka **va informatika** darslarida takrorlash-umumlashtirish darslarini quyidagi turlarga ajratish mumkin.

- 1. O'quv yili boshidagi takrorlash-umumlashtirish.
- 2. Kundalik takrorlash.
- 3.Tematik takrorlash-umamlashtirish darsi.
- 4. Yakuniy takroriash-umumiashtirish darsi.

Har bir takrorlash darsini o'z o'rni va maqsadi bordir. O'quv yili boshidagi takrorlash darsida o'qituvchi avvalgi sinfda o'tilgan asosiy mavzu materiallarining mazmunini hamda bu mavzularda ishlatilgan asosiy matematik tushunchalarni o'qituvchining o'zi takrorlab imkoniyati boricha umumlashtirib beradi. Informatika fanini o'zi shunday fanki, o'qituvchining o'zi har bir darsda yangi mavzuning mazmunini tushuntirish jarayonida ilgari o'tilgan mavzular mazmuni va ulardagi matematik tushunchalardan foydalanib dars o'tadi. Bunday takrorlashni kundalik takrorlash darsi deb yuritiladi.

Informatikadan biror bob mavzu materiallari o'tib bo'linganidan keyin alohida takrorlash-umumlashtirish darslari o'tkaziladi. Bunday takrorlashni tematik takrorlash-umumlashtirish darsi deyiladi. Tematik takrorlash-umulashtirish darsi bo'lishidan oldin o'qituvchi takrorlanadigan bob mavzu materiallarini o'z ichiga oluvchi mantiqiy ketma-ketlikka ega bo'lgan savollarni o'quvchilarga bir hafta ilgari berib qo'yishi va ana shu savollar asosida tematik takrorlash darsi bo'lishini

aytib qo'yishi lozim. Ana shu berilgan savollar asosida o'quvchilar bo'ladigan tematik takrorlash darsiga oldindan tayyorgarlik ko'radilar. Bunday takrorlash darsini o'qituvchi savol javob usuli orqali o'tkazadi. O'qituvchi rahbarligida o'quvchilar mavzularning ketma-ketligi va ularda qatnashayotgan matematik tushunchalar orasidagi mantiqiy bog'lanishlarni tushunib etadilar. Natijada o'quvchilarning ana shu bob mavzu materiallari yuzasidan olgan bilimlari mantiqiy ketma-ketlikka ega bo'ladi va umumlashadi.

O'quv yili oxirida ham reja asosida takrorlash darsi ajratilgan bo'ladi, bunday takrorlashni yakuniy takrorlash darsi deb yuritiladi. Yakuniy takrorlash darsida o'quv yili davomida o'tilgan har bir bob mavzu materiallari takrorlab umumlashtirib boriladi.

Yakuniy takrorlash-umumlashtirish darsining muvaffaqiyatli o'tishi uchun o'quv yili boshidagi, kundalik, tematik takrorlash darslari o'z vaqtida o'tkazilgan bo'lishi kerak. Yakuniy takrorlash-umumlashtirish darsi orqali o'quvchilarning yil davomida olgan bilimlari umumlashtiriladi va sistemalashtiriladi. Yakuniy takrorlash-umumlashtirish darsini hamma o'qituvchilar ham metodik jihatdan tashkil qilmaydilar. Biz bir necha maktabda o'tkazilgan yakuniy takrorlashumumlashtirish darslarini kuzatdik, ular o'quv materiallarini umumlashtirish va sistemalashtirish o'rniga ba'zi maktablarda o'quvchilarni doskaga chiqarib qo'yib, ulardan o'tilgan o'quv materiallarini so'rash, ba'zilarida esa bir necha misol yoki masala yechish bilan cheklanishdi.

Ko'pchilik o'qituvchilar yakuniy takrorlash-umumlashtirish darsini o'tkazishda quyidagi kamchiliklarga yo'l ko'yadilar:

1.Takrorlash-umumlashtirish darsi uchun faqat o'quv yili oxirida soat ajratib uni o'tkazadilar.

2.Takrorlash-umumlashtirish darsi uchun material tanlashga befarq qaraydilar. 3.Takrorlash-umumlashtirish darsini o'tkazish metodikasini to'g'ri tanlay olmaydilar.
4.Takrorlash-umumlashtirish darsi uchun material yuzasidan savollar va mashqlar sistemasini tuzmaydilar.

O'qituvchi yakuniy takrorlash-umumlashtirish darsi bo'lishidan bir necha kun avval shu darsda qaysi materiallarni qanday usullar bilan takrorlash va umumlashtirishini hamda ularga doir qanday masalalarni yechish kerakligini aniqlab, so'ngra o'quvchilarga shu mavzular bo'yicha tuzilgan savollar va mashqlar sistemasini berishi, ular shu o'qituvchi ko'rsatmasiga asosan yakuniy takrorlashumumlashtirish darsiga tayyorgarlik ko'rishlari kerak. O'qituvchi yakuniy takrorlash-umumlashtirish darsini uyushtirishdan oldin quyidagilarga e'tibor berishi kerak:

1.Takrorlash-umumlashtirish darsining materiali o'sha kursni umumlashtiruvchi xarakterda bo'lishi kerak.

2.Shu darsda o'tish uchun ajratilgan material bo'yicha savollar sistemasi tuzilgan bo'lishi kerak.

3.Takrorlash-umumlashtirish darsida ishlanadigan mashqlar sistemasi tuzilgan bo'lishi kerak.

4.Tuzilgan savollar va mashqlar sistemasi takrorlanayotgan materialni sistemalashtiruvchi va umumlashtiruvchi xarakterda bo'lishi kerak.

5.Takrorlash-umumlashtirish darsini o'tkazish metodikasiga e'tibor berish kerak.

O'qituvchi yakuniy takrorlash-umumlashtirish darsi uchun mavzularni avvaldan rejalashtirishi kerak. Yakuniy takrorlash-umumlashtirish darsi o'qituvchining umumiy ma'ruzasi yoki o'quvchilarning shu mavzuga doir tayyorlangan ma'ruzalarini eshitish orqali o'tkaziladi. Dars oxirida o'qituvchi takrorlash-umumlashtiruvchi darsida faol qatnashgan o'quvchilami rag'batlantiradi, faol qatnashmagan o'quvchilami ogohlantiradi, so'ngra o'tilgan mavzu materialini umumlashtiradi va sistemalashtiradi.

Yakuniy takrorlash-umumlashtirish darsi bo'lishidan 5-6 kun oldin takrorlanadigan mavzular o'quvchilarga beriladi. O'quvchilar esa o'qituvchining

ko'rsatmasiga asosan belgilangan kitoblardan foydalanib, takrorlashumumlashtirish darsiga ma'ruzalar tayyorlaydilar. Yakuniy takrorlashumumlashtirish darslarini bunday uyushtirish orqali har bir o'quvchini mustaqil ishga o'rgatiladi.

Mavzularni yakuniy takrorlash-umumlashtirish darsi rejasiga bob yoki kursni o'z ichiga oladigan materiallardan tanlanadi.

# **III BOB. PEDAGOGIK DASTURIY VOSITALAR YORDAMIDA INNOVATSIYALAR YARATISH VA ULARNI DARS JARAYONIGA TADBIQ ETISH.**

**3.1 Pedagogik dasturiy vositalar yaratishda o'quvchilarning psixofiziologik hususiyatlarini hisobga olish**

Pedagogik dasturiy vositalarni qo'llash asosida o'quvchilarning mustaqil ta'lim olish ko'nikma va malakalarini shakllantirishda o'quvchilarning funksional va psixofiziologik imkoniyatlari inobatga olinishi shart. Pedagoglarning pedagogik dasturiy vositalar asosida imkon qadar ko'proq ma'lumotlarni yoritishga intilishi o'quvchini ortiqcha toliqtirishga olib kelishi mumkin. O'z navbatida ma'lumotlarni uzatish tezligini oshirish esa ma'lumotlarni o'zlashtirish sifatiniing pasayishiga, xatoliklar sonining ortib borishiga, o'quvchining o'zini his qilishi va sog'ligiga salbiy ta'sir qiladi.

Fiziologik-gigienik sohada amalga oshirilgan tadqiqotlar kompyuterda ishlashda bilim oluvchilarning aqliy ish qobiliyati o'zlashtiriladigan ma'lumotlar hajmiga teskari proporsional ravishda o'zgarib borishini e'tirof etadi. Bu quyidagi sabablar bilan izohlanadi:

- ko'rish organlariga tushadigan yuklamaning ortib borishi;

- yangiliklarni qabul qilishda yuzaga keluvchi dastlabki ruhiy ko'tarinkilikning tinib qolishi;

- yuzaga kelishi mumkin bo'lgan noaniqlik va xatoliklar tufayli salbiy hissiyotlarning yig'ilib borishi;

- katta miqdordagi ta'limiy resurslarni qabul qilish undan keyingi axborot resurslarini faol o'zlashtirishga to'sqinlik qiladi.

Bu holat ta'lim jarayonida pedagogik dasturiy vositalarni ishlab chiqish va joriy etishda zarur didaktik, psixofiziologik hamda metodik talablarni hisobga olgan holda ishlab chiqilishi zaruratini yuzaga chiqaradi.

Pedagogik dasturiy vositalarning psixofiziologik jihatdan samaradorligi birinchidan: talabalarning o'quv materiallarini o'zlashtirishi, tarbiyalanganlik va intellektual rivojlanganligi, ishchanlik ko'rsatkichlari, motivatsion barqarorlik darajalari bilan belgilanadi. Ikkinchidan, o'qituvchi faoliyati bilan bog'liq bo'lib, o'qitish konsepsiyalari, pedagogik texnologiyalari va ta'lim vositalaridan ratsional foydalanish ko'rsatkichlari, o'qituvchining mehnat faoliyatiga nisbatan barqaror motivatsiyasi, ish qobiliyati bilan belgilanadi.

Zamonaviy kompyuter texnikasi erishgan yutuqlarni ta'lim jarayoniga tatbiq etish, an'anaviy ta'lim erishgan barcha yutuqlarni o'zida aks ettirgan, uni yangi texnika, texnologiya yutuqlari bilan to'ldirgan vosita bilan ta'minlash bugungi kunda juda ham dolzarb masaladir. Bugungi kunda ta'limning individualligini ta'minlash, ta'lim oluvchiga vaqt va fazo jihatidan qulaylik yaratuvchi vositalardan biri bu elektron kitoblardir.

Ta'lim berishning mazkur vositasi mustaqil ta'lim olishga, ta'lim oluvchilarning bilim faoliyatini shakllantiruvchi asosiy element hisoblanadi. Bir so'z bilan aytganda, ta'lim oluvchi ta'lim olishda o'zlashtirish jarayonini mustaqil boshqaradi, o'zlashtirilgan bilimlarni nazorat qilish esa o'z navbatida sun'iy intellektga ega bo'lgan ta'lim olish manbasi orqali amalga oshiriladi. Elektron dasliklarning qaysi fan yoki sohaga yo'naltirilganligidan qat'iy nazar, asosiy yo'nalish boshlang'ich ma'lumotlarni, oraliq natijalarni vizuallashtirishga qaratilgan bo'lib, bu yo'nalish joriy va yakuniy natijalarni ko'rish imkoniyatini berish bilan birga uni tahlil etishga sharoit yaratadi. Kundalik turmushda foydalanilayotgan hisoblash texnikalari parkining doimiy ravishda kengayib borishi elektron darsliklar va «mustaqil o'qish» texnologiyalarini yaratish va joriy etish sohalarining istiqboliga muayyan sharoit yaratmoqda.

Elektron darslik an'anaviy darslikdan ko'ra «bir muncha yuqori intellektga» ega bo'lishi zarur, chunki kompyuter o'qituvchi faoliyatining bir nechta qirralari (zarur holda va kerakli joyda maslahat berish, egallangan bilimlarni musahkamlashga yordam berish va h.k.) ni imitatsiya qilish imkoniyatiga ega. SHu

bilan birga u o'rganilayotgan fan bo'yicha zarur (qo'shimcha ma'lumotlar) o'quv materiallarini to'laligicha qamrab olgan bo'lishi zarur. Faqatgina fan bo'yicha to'la o'quv ma'lumotlarigina elektron darslikning muvaffaqiyatini ta'minlashi mumkin. Elektron darslikdagi «intellektual qirra»ning mavjudligi esa uning oddiy darslik oldidagi kamchiligi (faqatgina kompyuterda foydalanilishi) o'rnini bosishi bilan bir paytda unga qo'shimcha imkoniyatlar (zarur ma'lumotlarni tezkor suratda izlash, ixchamlilik, va h.k.) yaratadi.

#### **Autoplay dasturi**

Keyingi yillarda multimedia hujjatlarini yaratishga oid juda ham ko'plab dasturiy ta'minotlar ishlab chiqilgan. Ulardan biri AutoPlay dasturidir.

Istalgan fayl yoki fayllar to'plamini bitta muhitga birlashtirish, qolaversa, CD yoki DVD disklar uchun Autorun-menyusi hosil qilishda AutoPlay Media Studio eng kuchli vizual paket hisoblanadi.

Multimedia texnologiyalariga asoslangan amaliy dasturlarni yaratish uchun AutoPlay Media Studio dasturidan foydalanish foydalanuvchilar uchun juda oson va qulay interfeysni taqdim etadi.

AutoPlay Media Studio bilan ishlashda deyarli dasturlash ishlari talab qilinmaydi. Foydalanuvchi faqat turli dizaynli dasturiy muhitni tanlash uchun bir nechta tayyor shakllardagi loyiha shablonlaridan foydalanishi mumkin.

Bunda amaliy dastur muhitini dizaynga boy holatga tashkil etish uchun AutoPlay dasturiy vositasi tarkibida tayyor obektlar mavjud bo'lib, ular tarkibiga buyruq tugmasi, tovush kuchaytirgichi, fayllarni printerdan bosmaga chiqarishni ta'minlovchi, Web-saytllarni ochuvchi va ularga murojaatni amalga oshirib beruvchi qator funksional obektlarni kiritish mumkin.

Amaliy dastur uchun grafik qobiqlarni yaratish, uni avtmatik ishga tushirish uchun AutoPlay Media Studio barcha kerakli fayllarni o'zi yaratadi. Foydalanuv chilar zimmasiga esa faqat qattiq disk va kompakt diklarni yozish uchun tayyor loyihalarni shakllantirish vazifasi qoladi.

2008-yilning 12-martida Indigo Rose Corparition kompaniyasi AutoPlay

Media Studio 7.1.1007.0 versiyasini iste'molga chiqardi.

Dastur foydalanuvchilarga obektlarni o'zaro bog'lashni amalga oshirishga yordam beradigan yuzlab vositalarni taqdim eta oladi.

AutoPlay Media Studio dasturi muhitida Visual Basic , Visual C++, Java, Macromedia flash kabi qator tizimlarda yaratilgan hujjatlarni ham bemalol qayta ishlash mumkin .

Dastur yordamida animatsiyalanuvchi menyuni, kataloglar daraxtini, ma'lumotlar bazasini va shunga o'xshash obektlarni nafaqat tez yaratish, balki ularni boshqarish ham mumkin.

Avtomatik ishga tushuvchi oynalarni o'zining kutubxonasidagi "niqob"lardan foydalangan holda ixtiyoriy shaklda (formada) yaratish mumkin. Bunday "niqob" sifatida .jpg, .bmp va .png kabi formatdagi fayllardan foydalanilsa ham bo'ladi.

Qolaversa, ma'lumotlarni CD uchun tayyorlagan holda uni dasturning o'zidan turib, CD yoki DVDga yoza olishi AutoPlay Media Studio dasturi naqadar keng imkoniyatlarga ega ekanligini ko'rsatadi.

Tayyor loyiha bunda .exe kengaytmali fayl sifatida o'zi ochiluvchi arxiv ko'rinishda yoki qattiq diskdagi alohida papkada shakllantirilishi mumkin.

#### **Bu muloqot oynasida quyidagi to'rtta taklif ilgari surilgan bo'ladi:**

1) Create a new project (YAngfi loyiha yaratish);

2) Open an excisting project (YAratilgan loyihalardan birini ochish);

3) Restore last open project (Oxirgi ishlangan loyihani ochish);

4) Exit Autoplay media studio (Dasturdan chiqish).

Agar AutoPlay Media Studioning ruscha varianti o'rnatilgan bo'lsa, u holda taklif rus tilida, inglizcha varianti o'rnatilgan bo'lsa, u holda taklif ingliz tilida bo'ladi.

AutoPlay har bir buyruq tugmasi funksiyasi va unga mos Scriptlar uchun tayyor kodlar to'plamini ham taqdim etadi. Bu tayyor kodlardan qulayroq foydalanish uchun dasturning ingliz tilidagi varianti bilan ishlagan ma'qul.

SHunday qilib, yuqoridagi taklifga binoan biz "Create a new project" bandini tanlasak, u holda bir nechta yangi loyiha shablonlarini taklif etishdan iborat quyidagi muloqot oynasi yuzaga keladi :

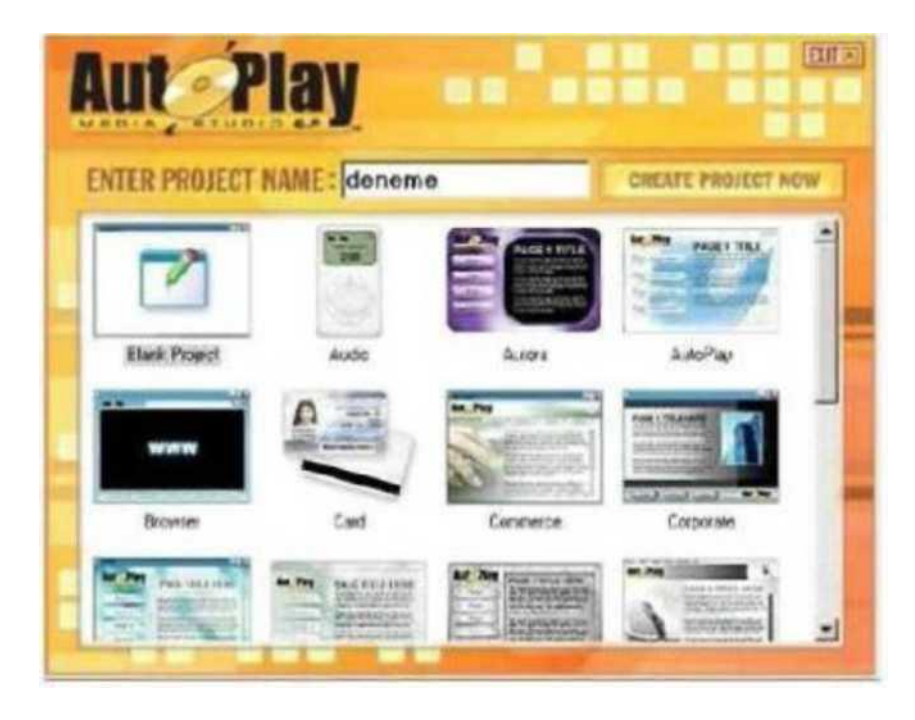

Biz yaratayotgan ilovamiz tabiatiga qarab, muloqot oynasida mavjud loyiha-lardan birini tanlashimiz yoki o'zimiz istagan yangi loyihani tashkil qilishimiz mumkin. Quyida "Audio" deb nomlangan loyiha tanlangan

AutoPlay dastur oynasi quyidagi tuzilmaga ega

1.Dastur oynasining sarlavha satri.

2. Dastur oynasining menyu satri.

- 3. Instrumentlar paneli satri.
- 4. Project explorer muloqot oynasi.

5. Properties muloqot oynasi.

6. Holat satri.

Dastur oynasinig sarlavha satrida loyiha nomi, dastur nomi va oynani boshqarish elementlari joylashgan.

### **AutoPlayda qo'llaniladigan ob'ektlar**

AutoPlayda har bir loyiha uchun bir yoki bir nechta sahifalar to'plami taqdim etiladiki, bu sahifalar bilan ishlaganda bir nechta obektlardan foydalanish mumkin. Bu obektlardan har birining alohida funsiyalari mavjud bo'lib, ular orqali dasturni boshqarishda foydalanuvchi uchun muloqot interfeysini yaratish alohida ahamiyat kasb etadi.

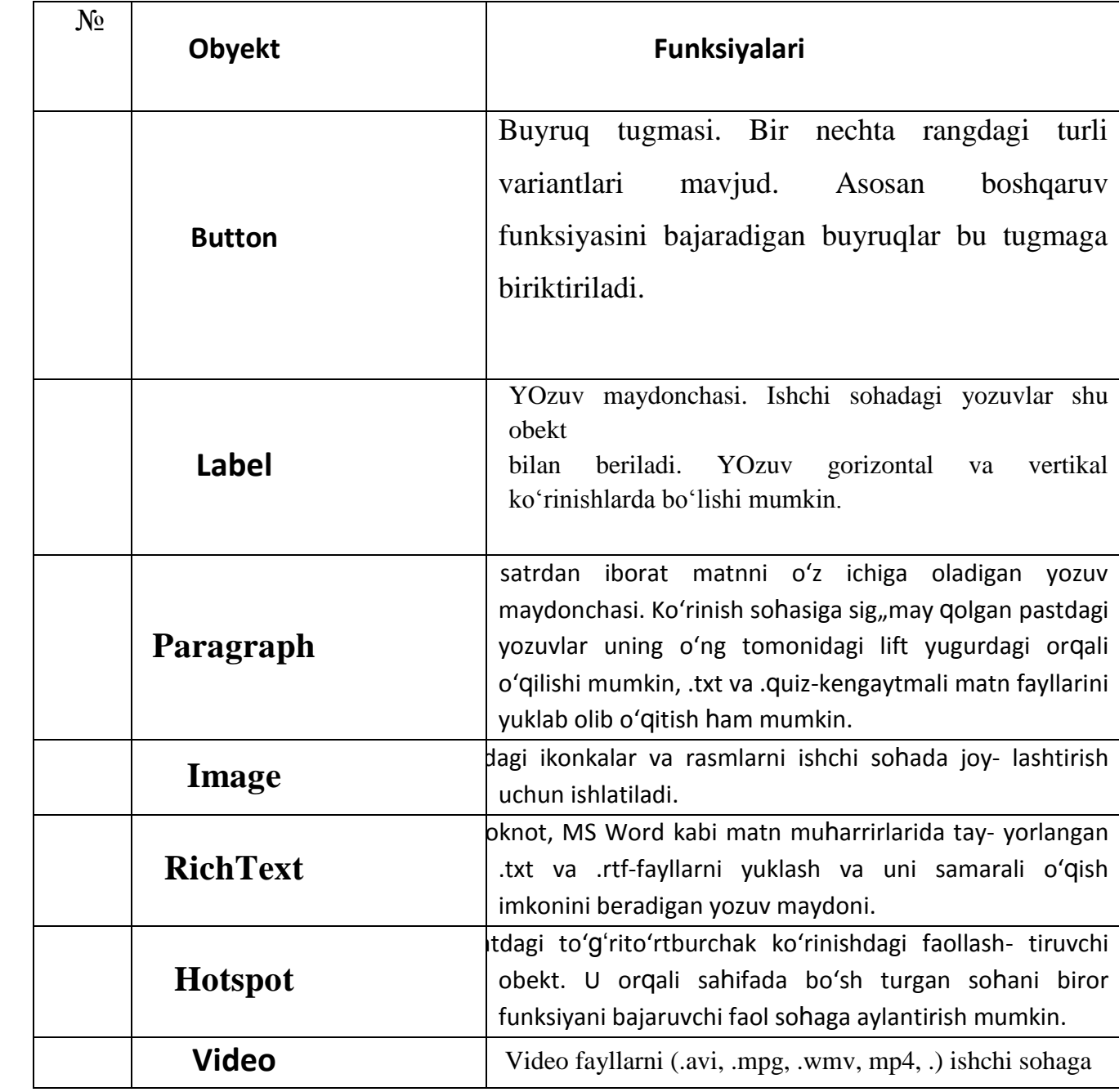

### **Ob'ektlar va ularning funksiyalari**

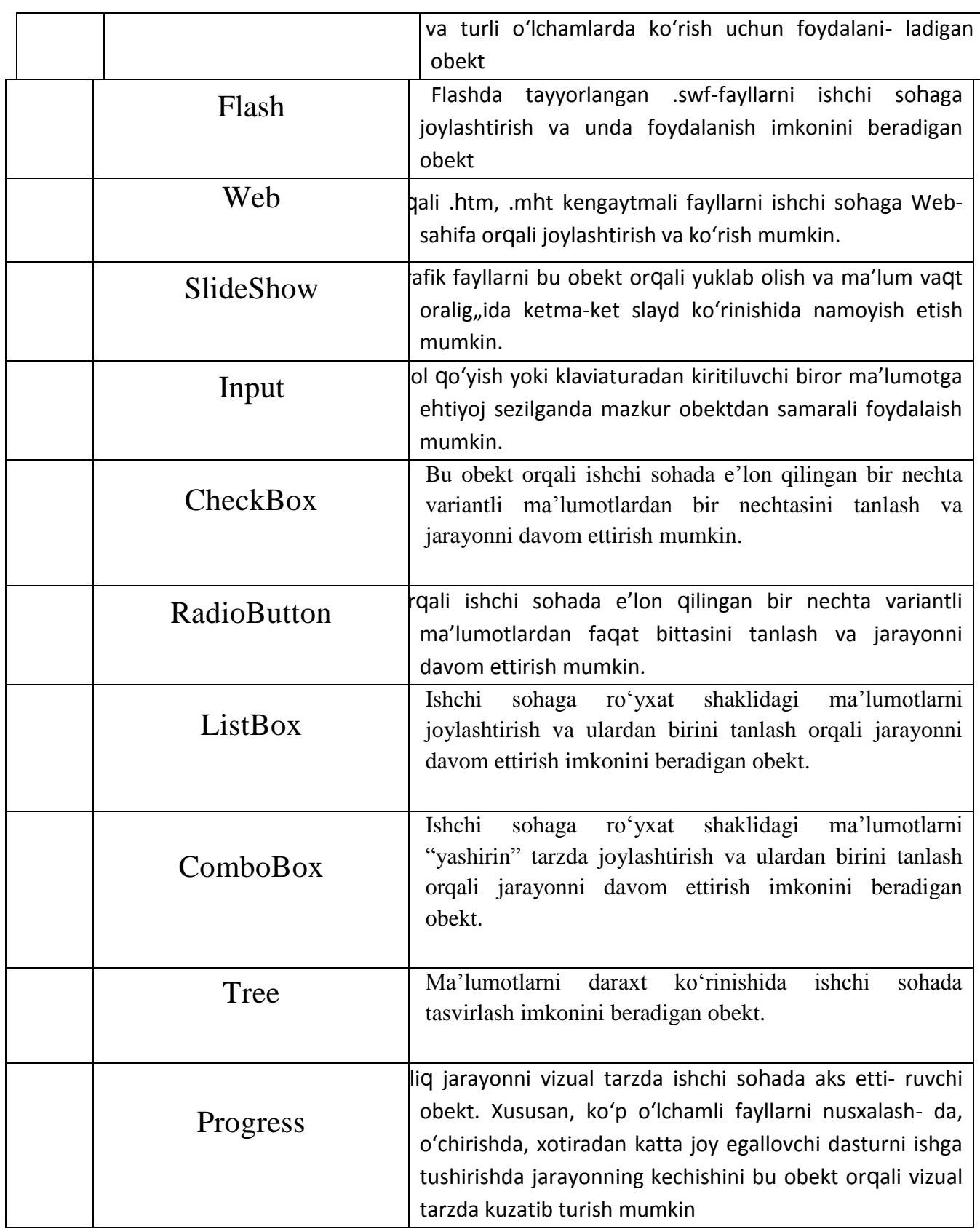

Bu obektlar sichqoncha yordamida dastur galeriyasidagi tayyor to'plamdan olib qo'yiladi. Multimedia hujjatlarini tayyorlash, uning dasturlanuvchi qismlari uchun Scriptlar yozish, tayyorlanayotgan amaliy dasturni boshqarish interfeysini

yaratishda bu obektlar dasturchiga imtiyozli yordam ko'rsatadi. AutoPlayning ajoyib xususiyatlaridan yana biri shundaki, bu obektlar xossalarini tanlash uchun maxsus xossalar panelini ham dasturchiga taqdim etadi va u orqali bir qiymatli xossalar qiymatidan samarali foydalanish mumkin

Buyruq tugmalari grafik turda bo'lganligi uchun loyiha kutubxonasida mavjud bo'lgan standart buyruq tugmalaridan tashqari foydalanuvchi didiga mos istalgan dizayndagi buyruq tugmalarini yangidan yaratish mumkin. Buning uchun AutoPlay dastur oynasidagi "Tools" menyusining "Button Maker" bandiga murojaat qilish etarli. Natijada "Untitled - AutoPlay Media Studio Button Maker" sarlavhali muloqot oynasi yuzaga keladi (4-rasm).

Ushbu muloqot oynasi quyidagi tuzilmaga ega

1) sarlavha satri;

2) instrumentlar paneli satri;

3) buyruq tugma hodisalari uchun asosiy ishchi panellar;

4) xossalar paneli;

5) rasm paneli;

6) rasmni taxminiy ko'rish paneli;

7) holat satri.

Bu muloqot oynasida asosiy e'tibor tugmaning hodisalar paneliga qaratiladi. Unda tugmaning "Up Normal", "Up highlighting", "Up disabled", "Down Normal", "Down highlighting", "Down Disabled" kabi hodisalari uchun alohida rangdagi tugmalar, rasmlar va yozuvlar tanlanadi.

Interfaol metodlarni yaratishda kulay xamda oson bulgan dasturlardan yana biri bu Ispring dasturidir. Bu dastur orkali biz ukuvchilarga yanada yaxshirok bilim va malaka berishda kulay xisoblanadi. Ispring dasturi erdamida biz test, elektron kitob kabi innovatsiyalar yaratishimiz mumkin.

Ispring dasturida elektron kitob yaratish uchun Ispring Kinetics oynasini ochamiz va **3D Book** bandini tanlaymiz

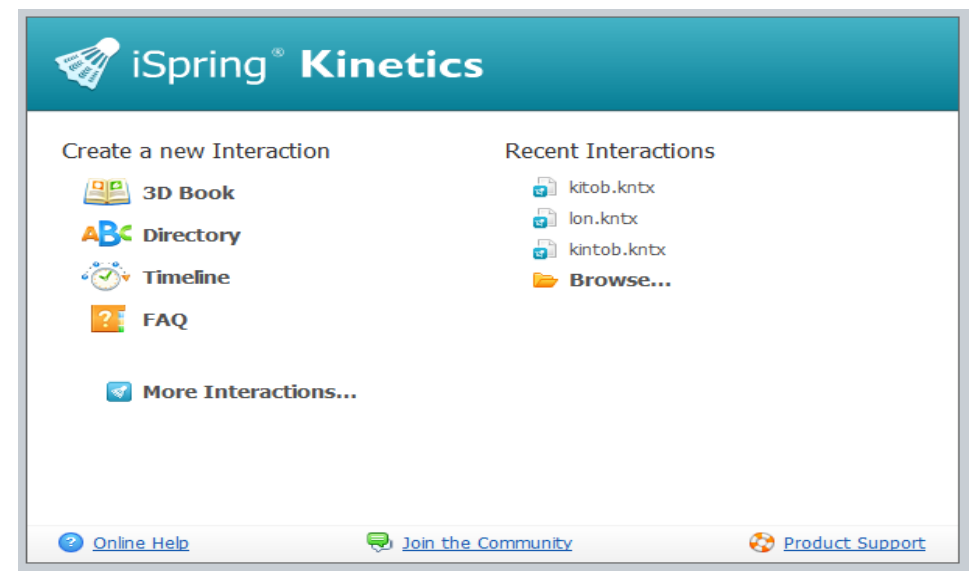

**3D Book** tanlangandan so'ng quyidagi oyna ochiladi.

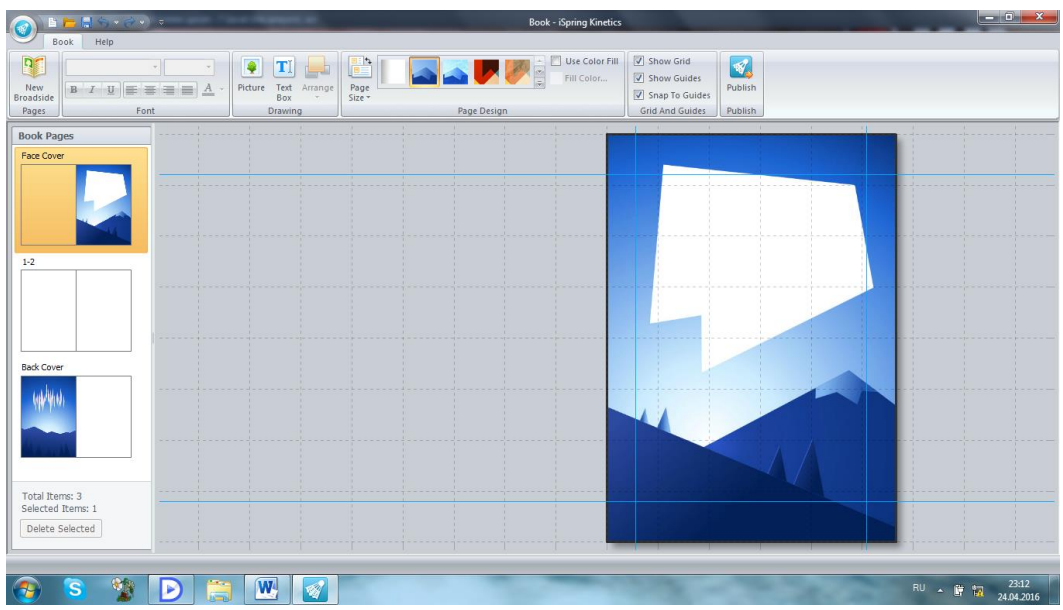

Rasmda ko'rsatilgan kitob muqovasini o'zgartirish mumkin. Buning uchun yuqorida ko'rsatilgan ikkita menyu bor **Book va Help** undan Book menyusiga kiramiz va **More**ni tanlaymiz

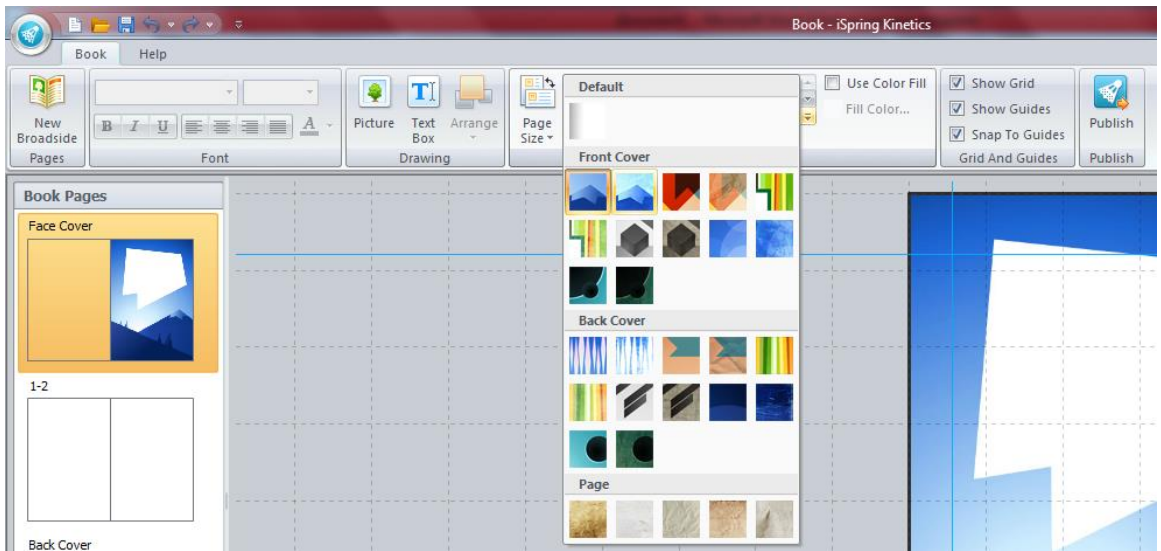

Endi kitob sahifalarini matn bilan boyitish kerak. Matn kiritish uchun **Book** menyusidan **text** bandini tanlaymiz. sahifa ustiga sichqoncha tugmasini bosib yozish belgisini hosil qilamiz. Sichqonchani bosib turib yozish kengligini belgilab olamiz. Belgilab olingan sohaga matnni klaviatura orqali kiritamiz yoki ko'chirib olib kelamiz. Kiritilgan matnni fonini shaklini hajmini intervalini o'zgartirish kabi amallarni bajarish mumkin.

Barcha ma'lumotlar joylashtirib bo'lingach tanlanib saqlash jarayoni amalga oshiriladi.

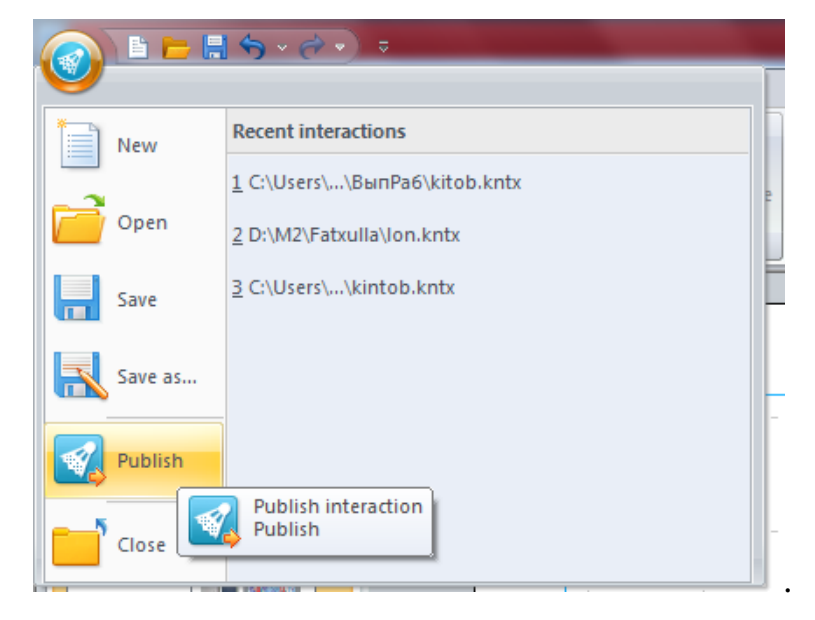

Publish bandi tanlanadi va keying oyna hosil qilinadi

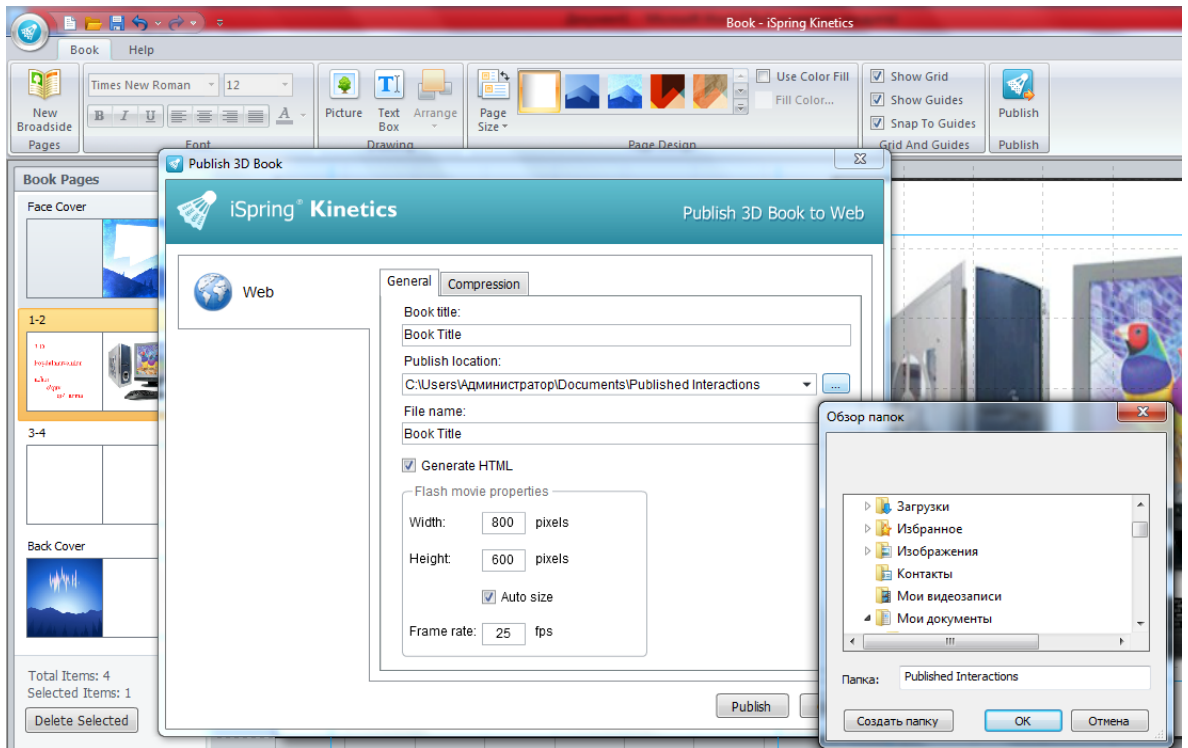

Saqlash jarayonida saqlash manzili ko'rsatilib nom beriladi va saqlash tugmasi bosiladi.

**Ispring dasturining yana bir muhum vazifasidan biri bu test hosil qilishdir.**

Bu dasturda tuzilgan test qulayligi beriladigan savollarni ishlayotgan foydalanuvchi javobni darhol olishi va uni tahlil qilishi mumkin. Ispring dasturida 10 xil ko'rinishdagi testlarni hosil qilish mumkin. Bu dasturda test tuzish uchun quyidagi oyna ochiladi.

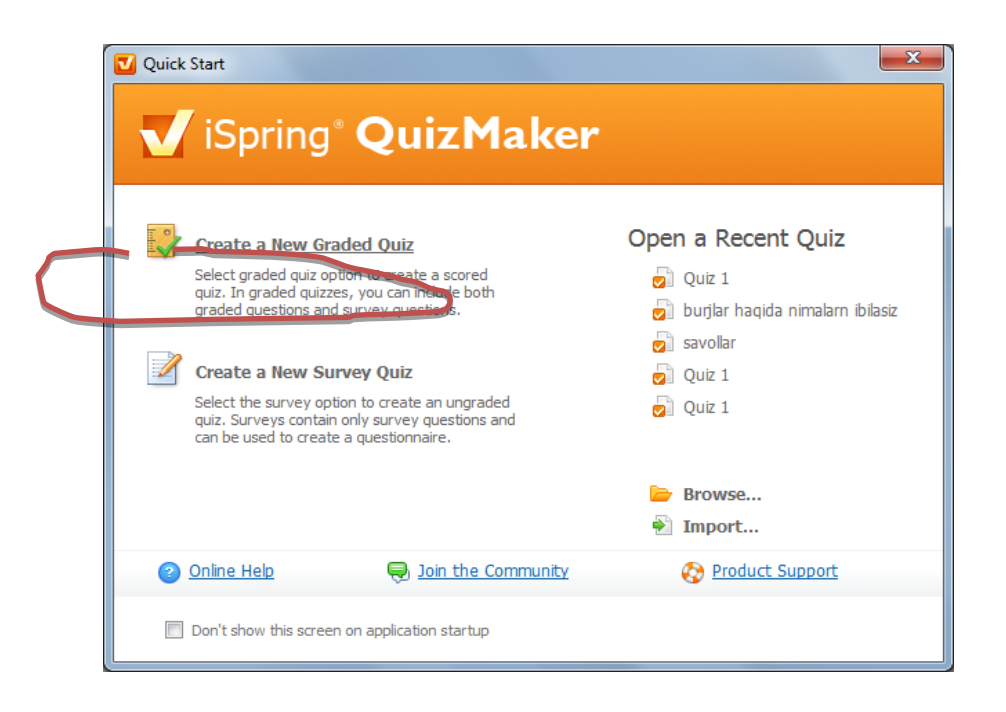

Bu oynaning yuqori qismida belgilangan sohani tanlaymiz. 2-oyna hosil bo'ladi.

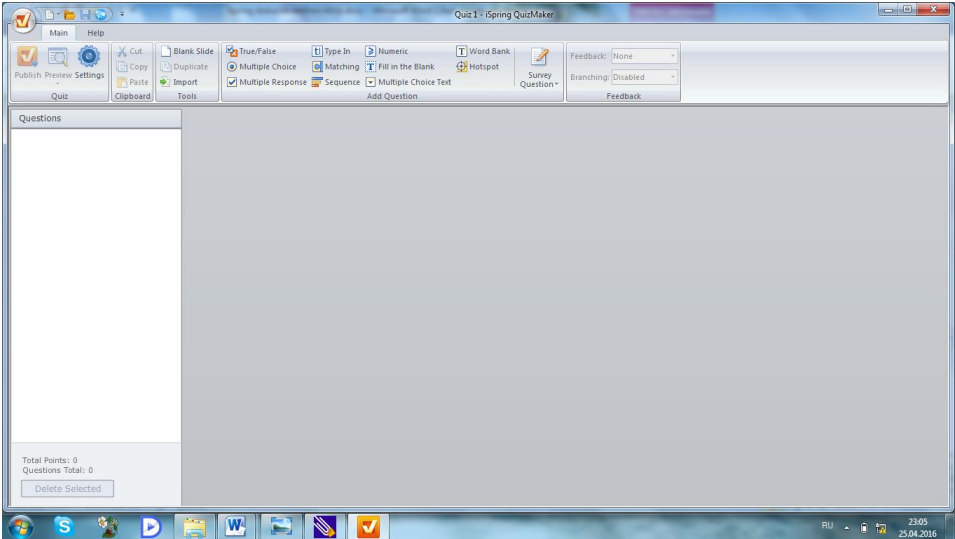

Dastur ikkita menyudan tashkil topgan. **Main, Help. Main** menyusidan o'zimizni savolimizga to'g'ri keladigan test shaklini tanlab olamiz. Misol uchun:

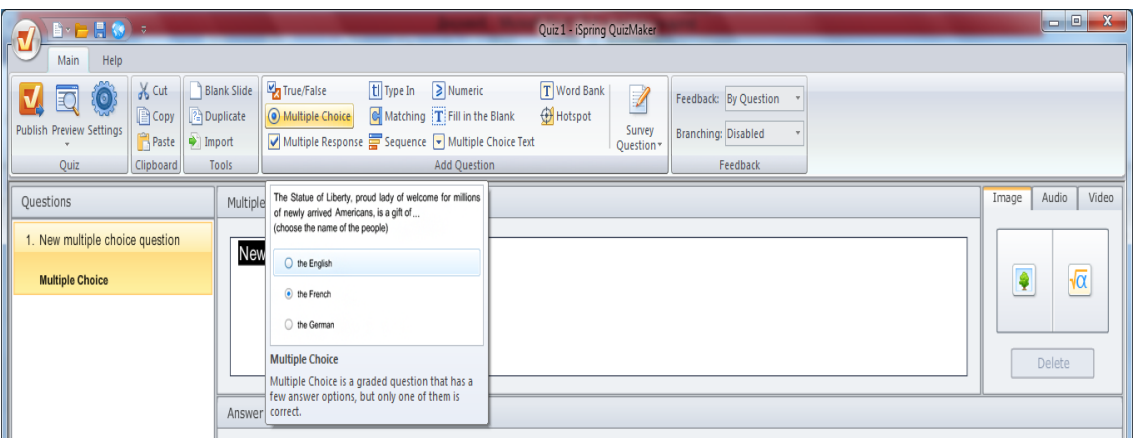

Rasmda ko'rsatilgan test shakli bir nechta variantdan tashkil topgan bo'lishi mumkin va bitta javobga asoslangan. Har bir to'g'ri javob variantiga belgi qo'yiladi.

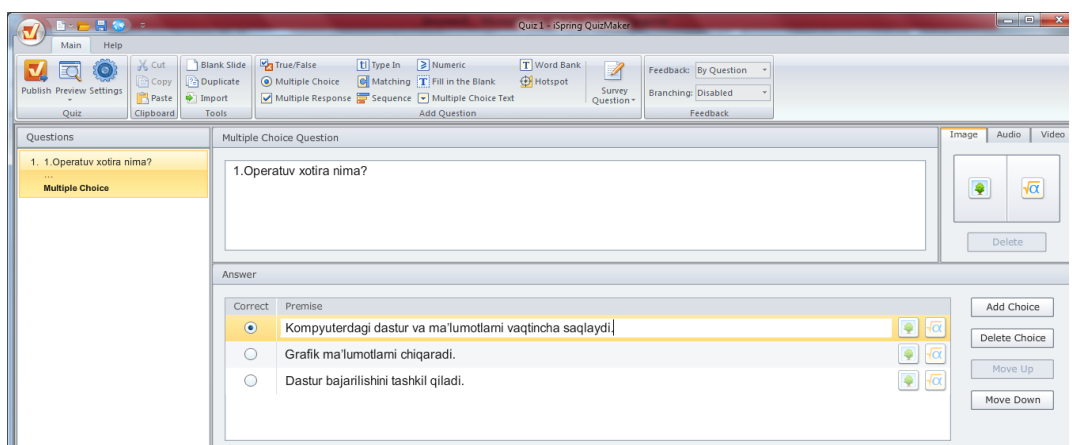

Savollarga variant qo'shish uchun chap qismida joylashgan **Add Choice** tugmasi bosiladi.

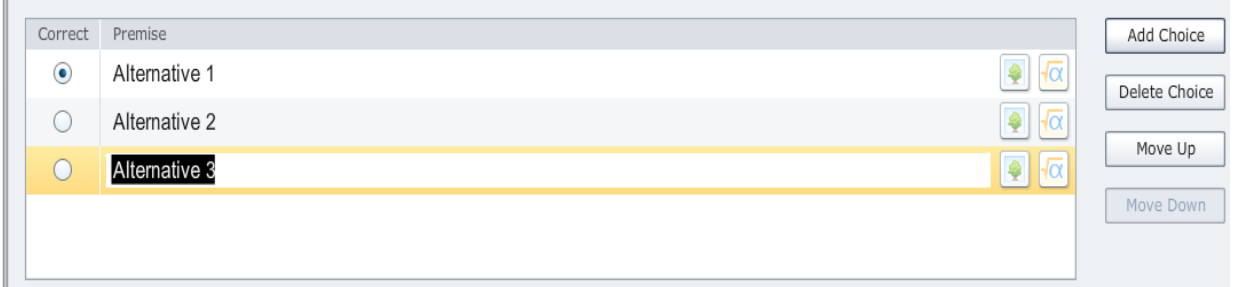

Bir nechta javoblarni tanlashga to'g'ri keladigan holatlarda quyidagini tanlaymiz.

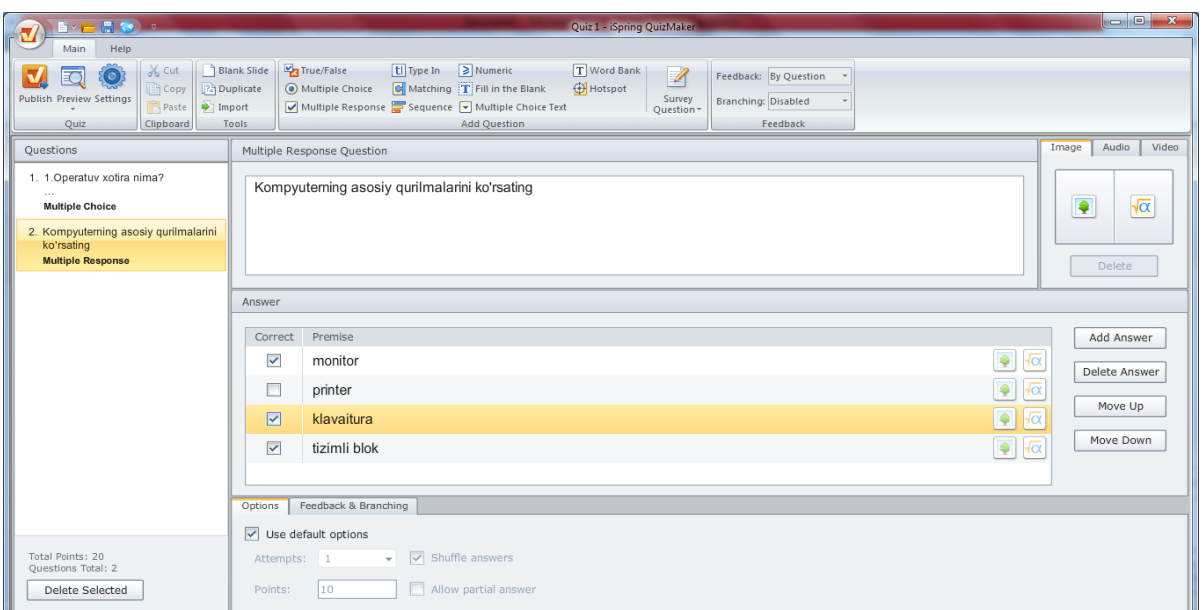

Test tuzib ko'rsatilayotgan oyna o'ng qismida audio, video va rasm uchun joy ham mavjud. agar joylashtirilayotgan savollar rasm, video va ovozli fayllarga mo'ljallangan bo'lsa ulardan foydalanish mumkin.

To'g'risini tanlash asosida tuziladigan testlar uchun

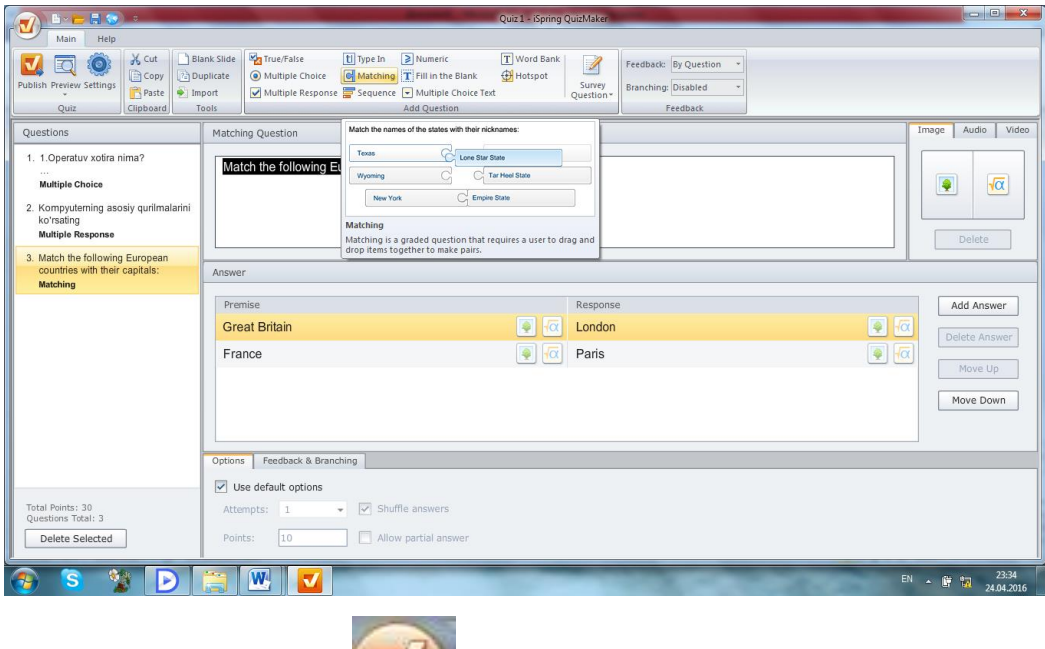

YUqorida koʻrsatilgan belgini bosib Publish oynasi ochiladi.

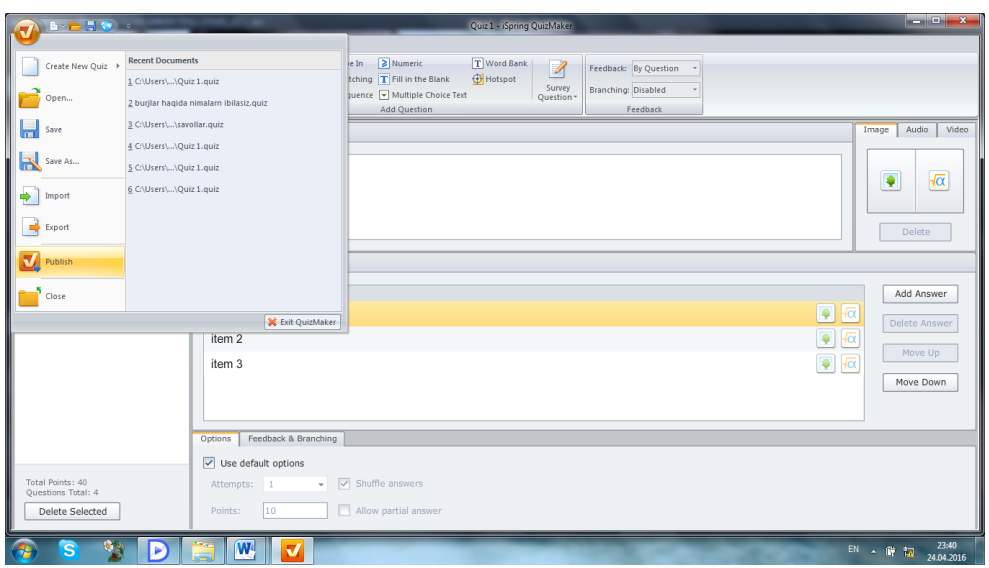

Publish bandi tanlangandan so'ng saqlashning 4 xil usuli klo'rsatiladi.

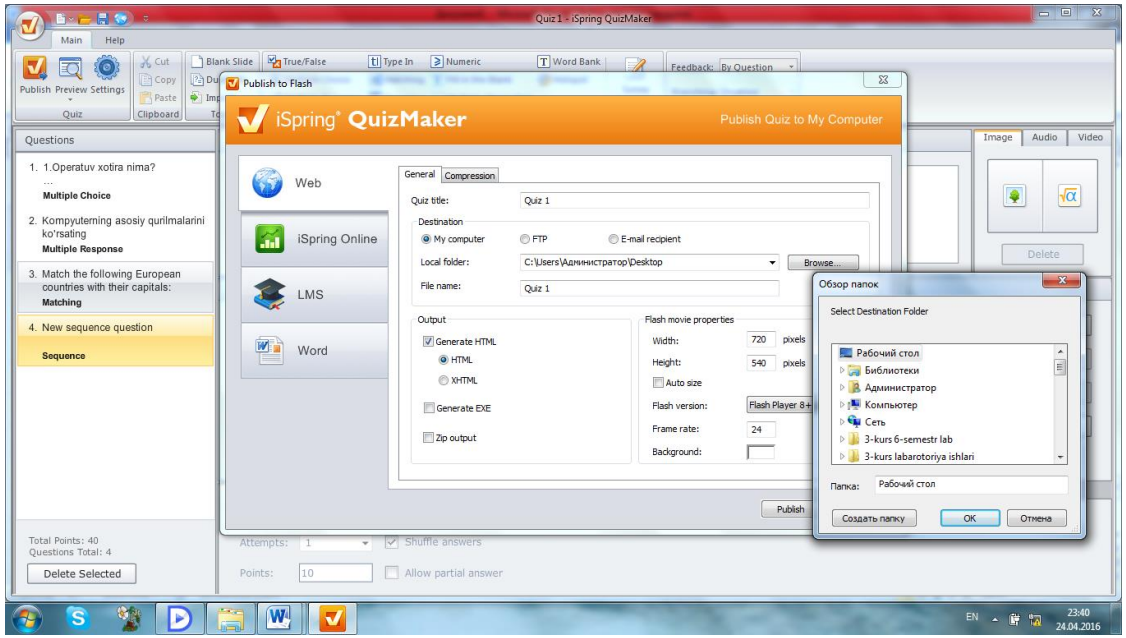

Saqlash usuli tanlanadi, saqlash manzili ko'rsatiladi va ok tugmasi bosilib jarayon yakunlanadi.

# **"Hot-potatos" dasturi haqida.**

Zamonaviy dasturiy vositalar bilan ishlash va ular yordamida talabalar bilimlarini oshirish, nazorat qilish malakalariga ega bo'lib borishimiz lozim.

Bularni barchasini inobatga olgan holda biz bugun bir dasturiy vosita bo'lmish – "Hot-potatoes6" dasturi yordamida talabalarga bilim berish, olgan ma'lumotlarini qay darajada o'zlashtirganliklarini nazorat va tahlil qilish usullarini hamda dastur imkoniyatlarini qisqacha yoritib berishga harakat qilaman. Demak, dastlab dastur imkoniyatlari haqida ma'lumot keltirsak.

"Hot-potatoes6" (ing. "Qaynoq Kartoshkalar" deb nomlanadi.) dasturini ishga tushirganimizda uning asosiy oynasi ochiladi va bu oyna sarlavha satri, menyular satri hamda olti xil imkoniyatlarga ega bo`lgan bo`limlardan tashkil topgan.

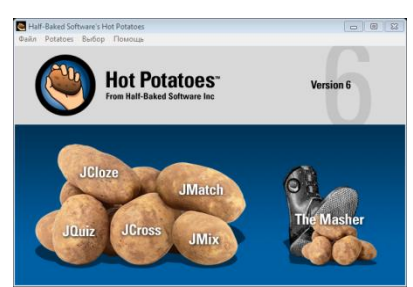

Aytaylik biz prezentatsiya ko'rinishida yangi bir mavzuni talabalarga ma'ruzasini kerakli qismini yozdirib, asosiy tushunchalarini ularga tushuntirib beraylik. Ularni bilim olish darajasi biz yaratgan prezentatsiyaning ko'rgazmalilik prinsiplari asosida hamda ham tinglab, ham ko'rib shu bilan birgalikda yozib borishlari yordamida oshib boradi. Endi biz talabalar olgan tushuncha, bilimlarini qay darajada egallab olganliklarini tekshirishimiz va nazorat qilish uchun kompyuter yordamida yaratilgan dasturiy vositalar orqali nazorat qilib olishimiz mumkin bo'ladi. YUqoridagi dastur yordamida huddi shunday nazorat variantlarini tuzishimiz mumkin. Jumladan:

**"JCloze"** bo'limini olsak. Bu dastur bizga o'tilgan mavzu ma'ruzasi va undagi asosiy tushunchalarni qay darajada talabalar yodida saqlab qolganliklarini tekshirish imkonini beradi.

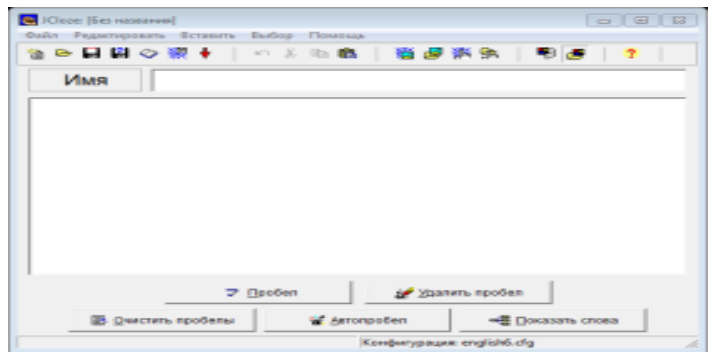

Dastlab dasturning JCloze bo'limini ishga tushirib, uning asosiy oynasining "Imya" qatoriga mavzu nomini va asosiy maydonga mavzu ma`ruzasini yoki asosiy tushunchalarni kiritib olamiz. YAshirib qo'yish uchun berkitib qo'yilayotgan so'zni yoki jumlani belgilab, "Probel" buyrug'i bosiladi. Hosil bo'lgan oynada berkitib qo'yilayotgan so'zga uni topish uchun yo'naltiruvchi so'z va turli shu so'zga yaqin to'g'ri javoblar kiritiladi. Yo'naltiruvchi so'z berkitilgan so'zni topishda talabaga ko'mak vazifasini bajaradi. Kalit so'zlar va to'g'ri keladigan javoblar kiritilib bo'lgach OK ni bosib oldingi oynaga qaytiladi. "Fayl" menyusining "Sozdat vebstranitsu" buyrug`ini yoki F6 tugmasini bosish orqali yaratgan boshqotirmani Web sahifa ko'rinishida saqlab olamiz. Nazorat topshirig'idagi yashiringan so'zni topish uchun so'roq tugmasini bosiladi va kalit so'zlar uni echishda talabalarga yordam vazifasini bajaradi. "Check" tugmasini bosish orqali esa talabaning bu topshiriqda qanday natija olganligini protsentlar orqali o'zlashtirish darajasini natijasini olishimiz mumkin.

**"JSross"** bo'limida esa shu mavzusiga oid tushunchalar, ta'riflar, dastur imkoniyatlari va vazifalari qatoriga kiruvchi so'zlardan krossvord tuzishimiz hamda talabalarda taqdim etish orqali nazorat o'tkazishimiz mumkin. Buning uchun dasturni JCrosss bo'limini ishga tushiramiz.

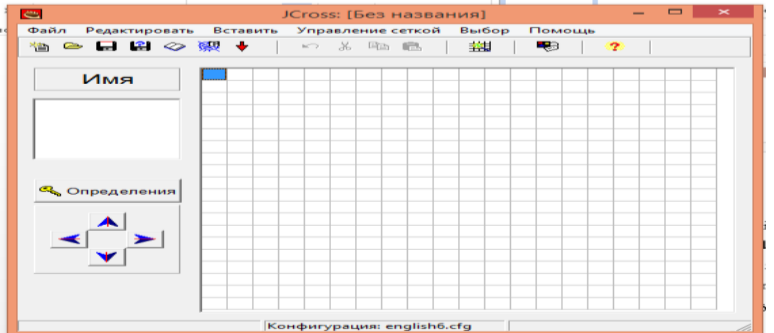

Krossvordni berkitilgan so'zlarini kiritish uchun esa rasmda ko'rsatilgan "Sozdat setku..." tugmasi bosiladi va bu oyna yordamida mavzuga oid bo'lgan so'zlarni har birini alohida satrga ya'ni bir so'zni kiritgandan so'ng "Enter" tugmasini bosib, so'ng keyingi so'z kiritilishi davom ettiramiz. YAkunda "Sozdat setku" buyrug'ini tanlaymiz.

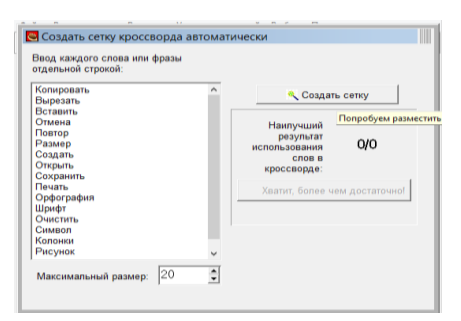

YUqorida rasmda ko'rib turganingizday biz kiritgan so'zlardan dastur krossvord ko'rinishini avtomatik tarzda tuzib qo'ydi.

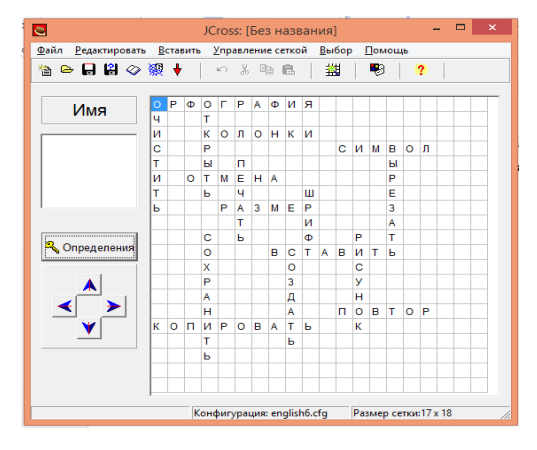

endi bizning vazifamiz ushbu krossvorddagi so'zlarga kalit so'zlar kiritish bo'ladi. Buning uchun "Opredeleniya" tugmasini bosamiz. U oynada har so'zni satr va ustun ko'rinishda tasvirlangan raqamlariga kalit so'zlar kiritib chiqamiz. Buning uchun shu so'zni ustida bir marta sichqoncha tugmasini bosamiz, ostida paydo bo'lgan kalit so'z kiritish maydoniga kalit so'zlarni kiritamiz va OK ni bosamiz. SHu tarzda har so'zga kalit so'zlar kiritilib boriladi.

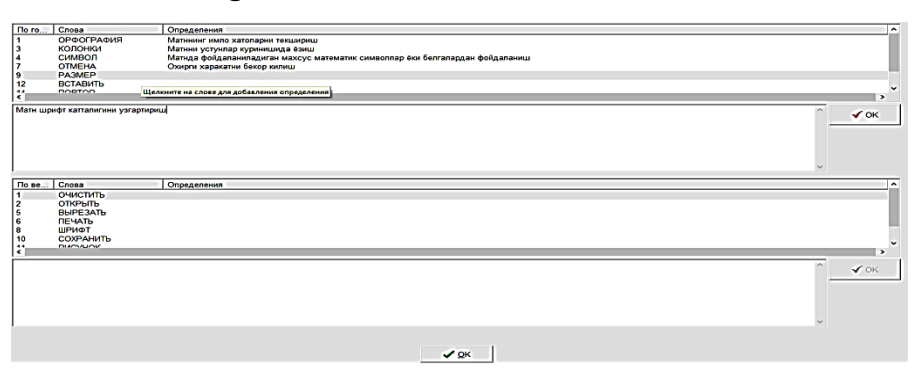

Barcha so'zlarga kalit so'zlar kiritilib bo'lgach oynaning ostki qismidagi OK ni bosiladi. Oynaning "Fayl" menyusining "Sozdat vebstranitsu" buyrug`ini yoki F6 tugmasini bosish orqali yaratgan krossvordimizni brouzer yordamida oynaga boshqotirma ko'rinishida taqdim etiladi.

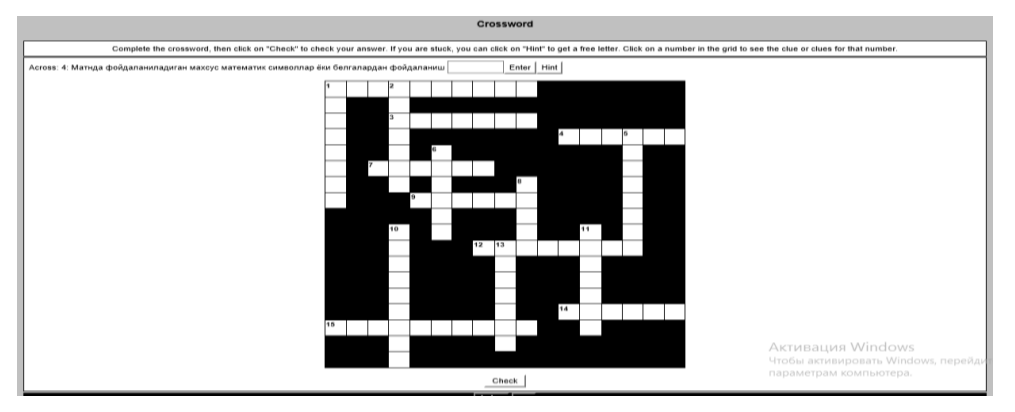

Uni echish uchun raqam ustiga bir bosiladi va kalit so'z yordamida javob topiladi.

Qisqacha qilib aytganda qolgan nazorat usullari ham huddi yuqoridagi kabi amalga oshiriladi.

#### **3.2. Informatika darsini innovatsion loyihalash qismi.**

Barchamizga ma'lumki, XXI asr – globallashuv davri, texnika asri deyiladi.. Bugungi kunda fan va texnika jadal suratda rivojlanib bormoqda, bu esa yangi texnologiyalardan foydalanib dars o'tishni taqozo etadi. Kelajagimiz bo'lgan yoshlarni yuksak madaniyatli, o'tkir bilimli qilib tarbiyalashda har bir pedagog xodim o'zini mas'ul shaxs ekanligini bilgan holda, dars samaradorligini oshirib borishi, yangi texnologiyalardan unumli foydalanishi dolzarb masala hisoblanadi.

Elektron resurslarni yaratish va ulardan oqilona foydalanish bugungi davr talabiga aylangan bir paytda, rivojlanib borayotgan texnika vositalaridan unumli foydalanish o'rinli. Darhaqiqat V.M.Glushkov ta'kidlaganidek: "XXI asrda texnik rivojlangan davlatlarda axborotlarning asosiy qismi ovozsiz ko'rinishda EHM xotirasida saqlanadi. Bu bilan XXI asr boshida ushbu axborotdan foydalana olmagan kishi XX asr boshidagi o'qishni ham, yozishni ham bilmaydigan kishiga o'xshab qoladi".

Bugun barkamol avlod tarbiyasi barchaga sir emaski, davlat miqyosidagi masalalar darajasida ko'tarilgan. O'z erkin fikriga ega, mustaqil hayotda qoqilmay o'zining ishonchli va sobit qadamlari bilan kirib boradigan yosh avlodni tarbiyalash, avvalo, oila mas'uliyatini, qolaversa, ustoz murabbiylardan katta fidoiylikni talab etadi. Ustozlar davr talabiga mos holda ta'lim-tarbiya berishda, o'zlari ushbu kun yangiliklaridan boxabar, siyosiy, iqtisodiy, ijtimoiy sohadagi o'zgarishlarni mazmun-mohiyatini to'g'ri anglab yetgan holda o'quvchi yoshlarga sodda, qalbiga yetib boradigan qilib, tushunarli usullardan foydalanib darslarni tashkil etishlari zarur. Bunda informatika o'qituvchilariga o'z fanini yaxshi o'zlashtirishidan tashqari, bugungi zamonaviy axborot kommunikativ texnologiyalarini mukammal bilishlari talab etiladi.

 Ta'limda axborot- kommunikatsiya texnologiyalarini qo'llaganda o'quvchi eshitish, ko'rish, ko'rganlari asosida mustaqil fikrlash imkoniyatiga ega bo'ladi. Ta'lim jarayonida axborot kommunikatsiya texnologiyalaridan foydalangan

holda darslarni interfaol usullarda tashkillashtirish uchun ma'lum bir shart – sharoitlar mavjud.

Zamonaviy axborot kommunikatsiya texnologiyalari va axborot texnologiyalari mavzusi bugungi kunning dolzarb mavzularidan biridir. Bugungi kun o'quvchisi nafaqat bilim, ko'nikma, malakalarini o'zlashtira oladi va shu bilan bir qatorda ular ongiga milliy istiqlol g'oyasi singdirilib boriladi. Zero, XXI asr axborot texnologiyalari asridir.

Axborot texnologiyalari asrida har bir yosh avlod kompyuterdan samarali va unumli foydalanib borishi o'rgatiladi. Shunday ekan shiddat bilan hayotimizga kirib kelayotgan internetdan foydalanish madaniyatiga ham ega bo'lishi kerak.

Bu dars ishlanmada "Nuqtai nazar", "Aqliy hujum", "Ajratish" va "T" kabi usullardan foydalanish o'quvchidagi BKMlarni mustahkamlashga, jamiyatda o'zining mustaqil fikriga ega bo'lishga, o'z Vatani bilan faxrlanish g'ururi bugungi kunda O'zbekistonda ro'y berayotgan o'zgarishlarni anglay olish va Mustaqil Vatanimizning o'tmishi bilan faxrlanish, bag'rikenglik, do'stlik, kelajakdagi fan taraqqiyoti to'g'risidagi tushunchalarini shakllantirishga yordam beradi.

# **5-SINF "Komputer. Kompyuterning qurilmalari va uning vazifalari" FANIDAN 1- SOATLIK DARS ISHLANMASI 1-USULI**

**Sinf:** 5

**Fan nomi:** Informatika

**Darsning mavzusi:** Kompyuter. Kompyuter qurilmalari va vazifalari.

### **Darsning maqsadi:**

 **Ta'limiy maqsad:** o'quvchilarga axborot texnologiyalari haqidagi tushunchalarni singdirish, texnik vositalar haqida, kompyuter tarmoqlari (lokal, mintaqaviy, global) tarmoq haqida tushuncha berish hamda ko'nikma va malakalarni hosil qilish;

 **Tarbiyaviy maqsad:** o'quvchilarni yangi bilimlar egallashga va axborot texnologiyalari va internetdan foydalanishga oid madaniyatlarini singdirish;

 **Rivojlantiruvchi maqsad:** o'quvchilarning kompyuterdan foydalanish haqidagi bilim va tasavvurlarini kengaytirish;

**Dars turi:** Yangi tushuncha, bilimlarni shakllantiruvchi.

 **Darsning metodi:** Interfaol *("Aqliy hujum", "ajratish usuli", "T" usuli)*

**Darsning jihozi:** Didaktik materiallar, kompyuter, ko'rgazma, videoproektor.

## **Darsning blok sxemasi**

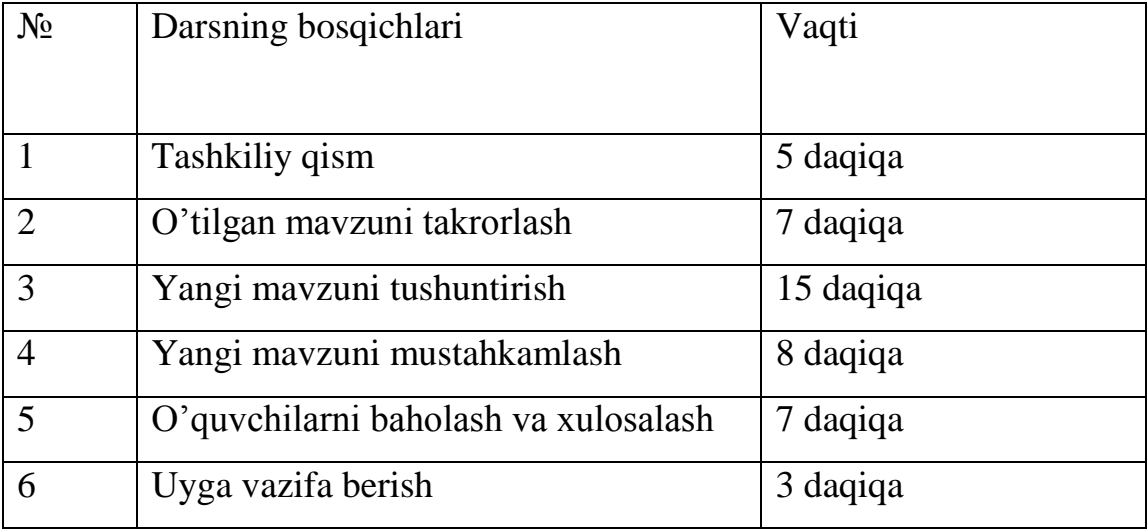

# **Darsning borishi**

# **I. TASHKILIY QISM**

Dars salomlashishdan boshlandi.

**O'qituvchi:** Assalomu aleykum o'quvchilar.

**O'quvchilar:** Assalomu aleykum ustoz.

**O'qituvchi:** Bugungi "Kompyuter. Kompyuterning qurilmalari va uning vazifalari" mavzusiga bag'ishlangan darsga xush kelibsiz!

Navbatchi axborotini tinglaymiz *(navbatchi o'quvchi axboroti tinglanadi)*

# **II. O'TILGAN MAVZUNI TAKRORLASH**

**O'qituvchi:** Endi sizlar bilan o'tilgan mavzuni takrorlab olsak.

Biz o'tgan darsda qaysi mavzu bilan tanishgan edik.

**O'quvchi:** Xavfsizlik texnikasi qoidalari va gigiyena talablari.

**O'qituvchi:** Kelinglar, o'quvchilar Xavfsizlik texnikasi qoidalari va gigiyena talablari mavzusi yuzasidan ko'nikma va malakalaringizni "Aqliy hujum" usuli orqali yana bir marta xulosalab olamiz*.(o'quvchilar o'tilgan bobga oid tayanch tushunchalarni yig'adi)*

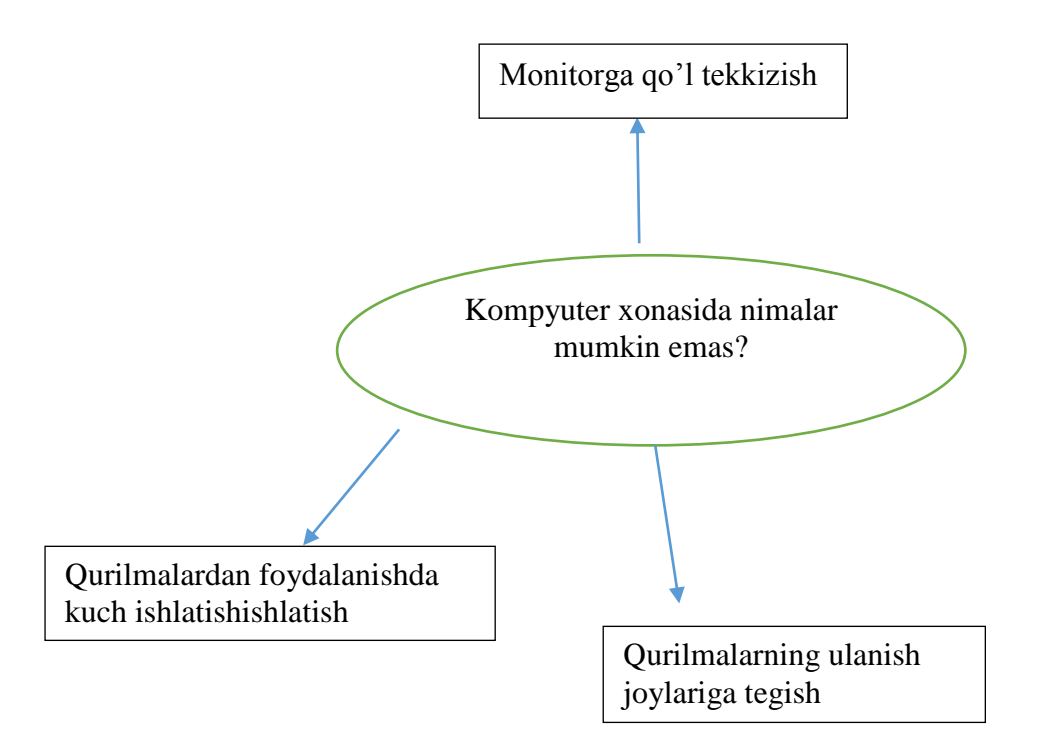

O'qituvchi yangi dars mavzusini va maqsadini tushuntiradi *(dars mavzusi va maqsadi, asosiy tushuncha va atamalar kompyuterda videoproektor yordamida ko'rsatiladi.)* 

1-bosqich. **III. YANGI MAVZUNI YORITISH**

**O'qituvchi:** Kompyutening asosiy qurilmalari: Monitor-ma'lumotlarni aks ettirish qurilmasi.

Klaviatura-Ma'lumotlarni kiritish qurilmasi.

Sistema bloki- himoya g'ilofiga o'ralgan elektron sxemalar va qurilmalardan iborat.

Sichqoncha-klaviaturaga yordamchi kompyuterni boshqaruvchi qurilma. 2-bosqich.

**O'gituvchi:** Aziz o'quvchilar, sizlar kompyuterning qurilmalari bilan tanishib

chiqdik. Endi kompyuter qurilmalari haqida avtopley dasturi yordamida yaratilgan

elektron o'quv qo'llanmani ko'rib chiqdik. *(namoyish etish jarayonida o'qituvchi proektor yordamida qo'llanmani namoyish etadi)*

# 3-bosqich.

**O'gituvchi:** Kompyuterning qo'shimcha qurilmalari haqida gapirib o'tamiz. Kompyuterga qo'shimcha ulashimiz mumkin bo'lgan barcha qurilmalar kompyuterning qo'shimcha qurilmalari deyiladi. Misol uchun:

Printer-kompyuterdagi ma'lumotlarni qog'ozga chiqarish qurilmasi.

Plotter-katta hajmdagi ma'lumotlarni chop etish qurilmasi.

Skaner-qog'ozdagi ma'lumotlarni kompyuter hotirasiga kiritish qurilmasi.

O'qituvchi: Siz kompyuterning asosiy hamda qo'shimcha qurilmalari bilan tanishib chiqdingiz. Tushunchalarga ega bo'ldingiz. Endi tushunganlariz haqida fikrlaringizni tinglaymiz*. (o'quvchilar "Nuqtai nazar" usuli asosida fikrlarini bayon etishadi)* ushbu "Nuqtai nazar" usuli o'quvchilarni erkin fikrlashga, dunyoqarashini kengaytirishga, amaliy bilimlarini nazariyada ham qo'llay olish ko'nikmasini hosil qiladi.

# **"NUQTAI NAZAR"**

O'quvchilar mavzu bo'yicha o'z fikrlarini bildirib o'tadilar. O'z fikrlarini to'liq ravon bildirgan o'quvchilar baholanadilar.

# 4-bosqich.

# **IV. YANGI MAVZUNI MUSTAHKAMLASH**

**O'qituvchi:** Aziz o'quvchilar sizlarni yangi mavzuni qay darajada o'zlashtirganliklaringizni "Ajratish usuli" va "Xotira mashqi" o'yini orqali bilib olamiz.

"Ajratish usuli"

Bu usulda kompyuter qurilmalariga oid atamalar ustun shaklida beriladi.

Tayanch so'zlar

62 Klaviatura Monitor Skaner Sistemali blok Modem Printer Plotter **Sichqoncha** 

O'quvchilar so'zlarni ajratishda "T" usulidan foydalanishadi. *(2 nafar o'quvchi doskaga,* chiqib doskada ishlaydilar)

**"Xotira mashqi" o'yini** (*Bu o'yin shartiga ko'ra o'quvchiga ko'rsatilgan texnik vositalarni raqami bilan birgalikda xotirasiga saqlagan holda aytib berishi kerak )* 

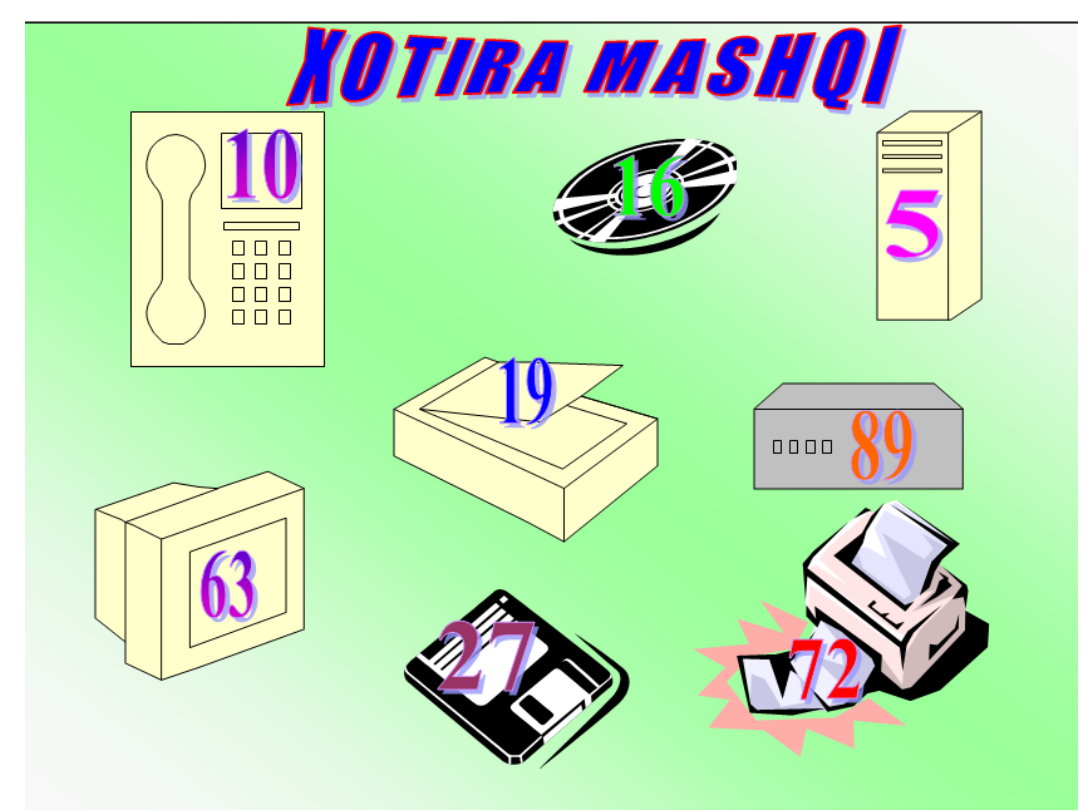

#### 5-bosqich.

### **V. O'QUVCHILARNI BAHOLASH VA XULOSALASH**

**O'qituvchi:** Endi baholanmagan o'quvchilarni baholaymiz. Avtopley dasturi yordamida yaratilgan o'quv qo'llanmadagi Quizmaker dasturi yordamida tuzilgan o'tilgan mavzu bo'yicha testni ishlaydilar. Testimiz 10 tadan iborat, dastur o'zi o'quvchilarni baholaydi.

Har gal kompyuterdan foydalanganingizda sanitariya-gigiena qoidalariga rioya qilishni va jismoniy mashqlar bajarishni esda tutishingiz lozim. Zero, siz yoshlar Vatanimizning kelajagi, sizlar O'zbekistonimizni yuksaklarga

ko'taradigan, uni ko'z qorachig'iday asrab rivojlangan davlatlar qatoriga olib chiquvchilarsiz. Bunga ishonchim komil. Men mamnuniyat bilan darsga faol ishtirok etgan o'quvchilarni a'lo, yaxshi baholar bilan taqdirlashni lozim deb topdim. Darsda ishtirokingiz uchun barchangizga chuqur minnatdorchiligimni bildiraman. *(Baholangan o'quvchilarning ismi va familiyalari o'qib beriladi)*

### 6-bosqich.

#### **VI. UYGA VAZIFA**

#### **Test tuzish (5 ta)**

O'quvchining maktab ixtiyoridagi vaqtini bo'sh qoldirmaslik, uni ta`lim va tarbiya berishning turli korinishlari bilan boyitish har bir o'qituvchining bosh maqsadi bo'lmog'i lozim. O'quvchi nafaqat darsda, balki darsdan tashqari vaqtlarida ham biror narsani o'rganishi, izlanishi, bilimini oshirib borish fikri bilan yashashiga erishishimiz zarur va shart. Shundagina o'z oldimizga qo'yilgan maqsadlarga erishgan bo'lamiz. Shundagina hurmatli Prezidentimiz ilgari surgan yuksak g'oya, hayotimiz shioriga aylangan: "Farzandlarimiz bizdan ko'ra kuchli, bilimli, dono va albatta baxtli bo'lishlari shart" degan shiorga mos ish tutgan bo'lamiz.

# **5-SINF "Komputer. Kompyuterning qurilmalari va uning vazifalari" FANIDAN 1- SOATLIK DARS ISHLANMASI 2-USUL**

**Sinf:** 5

**Fan nomi:** Informatika

**Darsning mavzusi:** Kompyuter. Kompyuter qurilmalari va vazifalari.

### **Darsning maqsadi:**

 **Ta'limiy maqsad:** o'quvchilarga axborot texnologiyalari haqidagi tushunchalarni singdirish, texnik vositalar haqida, kompyuter tarmoqlari (lokal, mintaqaviy, global) tarmoq haqida tushuncha berish hamda ko'nikma va malakalarni hosil qilish;

 **Tarbiyaviy maqsad:** o'quvchilarni yangi bilimlar egallashga va axborot texnologiyalari va internetdan foydalanishga oid madaniyatlarini singdirish;

 **Rivojlantiruvchi maqsad:** o'quvchilarning kompyuterdan foydalanish haqidagi bilim va tasavvurlarini kengaytirish;

**Dars turi:** Yangi tushuncha, bilimlarni shakllantiruvchi.

 **Darsning metodi:** Interfaol *("BBB texnologiyasi", "zinama-zina texnologiyasi", guruhlarda ishlash texnologiyasi)*

**Darsning jihozi:** Didaktik materiallar, kompyuter, ko'rgazma, videoproektor, krossvord, tarqatma materiallar.

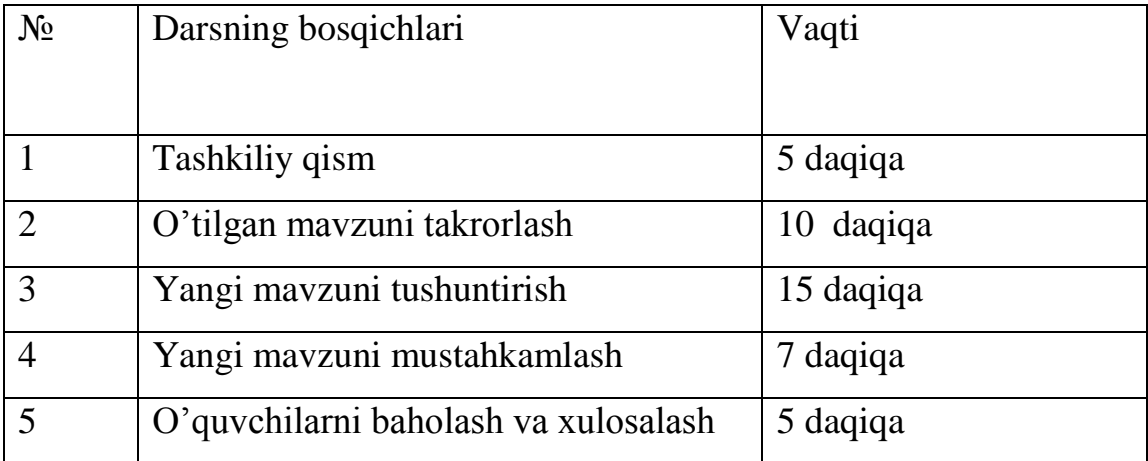

### **Darsning blok sxemasi**

### **Darsning borishi**

### **I. TASHKILIY QISM**

Dars salomlashishdan boshlandi.

**O'qituvchi:** Assalomu aleykum o'quvchilar.

**O'quvchilar:** Assalomu aleykum ustoz.

O'quvchilar ro'yhat bo'yicha bor-yo'q qilinadilar.

**O'qituvchi:** Bugungi "Kompyuter. Kompyuterning qurilmalari va uning vazifalari" mavzusiga bag'ishlangan darsga xush kelibsiz!

Navbatchi axborotini tinglaymiz *(navbatchi o'quvchi axboroti tinglanadi)*

# **II. O'TILGAN MAVZUNI TAKRORLASH**

**O'qituvchi:** Endi sizlar bilan o'tilgan mavzuni takrorlab olsak.

O'tilgan mavzuni takrorlashdan oldin o'quvchilar ikki guruhga bo'linadilar. Guruhlar o'zlariga nom tanlaydilar. O'tilgan mavzu bo'yicha tarqatma materialdan foydalanamiz. Bunda maxsus karton qog'ozlarga kompyuterga oid atamalar hamda rasmlar yopishtiriladi. Ikkala guruhdan bittadan o'quvchi chiqib guruhdagi sheriklariga kartondagi atamalarini ovoz chiqarmasdan qo'llari orqali harakatlarni ko'rsatib tushuntiradilar. Qaysi guruh ko'proq to'g'ri javob bersa shu guruhga ball qo'shilib boradi.

**O'qituvchi:** Endi ikkala guruhga ham A3 formatdagi qog'ozlar beriladi.

( *BBB texnologiyasidan foydalanamiz* )O'quvchilar ushbu qog'ozga Uchta jadval chizadilar. Hammasini nomlab Bilaman, bilib oldim, bilmoqchiman deb yozadilar. Yangi mavzuni tushuntirishdan oldin o'qituvchi guruhlarga savol beradi. Sizlar kompyuterning qanday qurilmalarini bilasizlar? O'quvchilar birinchi jadvalni guruh bo'lib to'ldiradilar. Qolganlari ochiq qoladi.

O'qituvchi har bir guruhning kompyuter qurilmalari haqidagi fikrlarini tinglab bo'lgach asosan o'quvchilar tushunmagan tomonlarini ko'proq tushuntirib berishga e'tibor beradi.

O'qituvchi yangi dars mavzusini va maqsadini tushuntiradi *(dars mavzusi va maqsadi, asosiy tushuncha va atamalar kompyuterda videoproektor yordamida ko'rsatiladi.)* 

### 1-bosqich. **III. YANGI MAVZUNI YORITISH**

**O'qituvchi:** Yangi mavzuni boshlashdan oldin o'quvchilarga berilgan bilaman bandini to'ldirgan guruhlar chiqib gapirib beradilar. (ikkala guruhdan 1tadan o'quvchi chiqib gapirib o'tadi) Endi sizlarga yangi mavzuni tushuntirib beraman. Kompyuterning asosiy qurilmalari 4ta bo'lib ular: monitor, sichqoncha, sistema bloki, klaviatura. Kompyuterga biz qo'shimcha ulashimiz mumkin bo'lgan har qanday qurilmalar kompyuterning qo'shimcha qurilmalari deyiladi. Kompyuterning qo'shimcha qurilmalariga printer, kolonka, modem, skaner, plotter, fleshka va boshqalar kiradi.

### 2-bosqich.

**O'gituvchi:** Aziz o'quvchilar, sizlar kompyuterning qurilmalari bilan tanishib chiqdilar. Olingan bilimlarni yanada mustahkamlash uchun biz Avtopley medio studiosi yordamida yaratilgan o'quv qo'llanmani qo'yib ko'ramiz. *(namoyish etish jarayonida o'qituvchi proektor yordamida qo'llanmani namoyish etadi)* 3-bosqich.

**O'qituvchi:** Endi biz kompyuterning qurilmalari haqida tanishib chiqdik, olgan bilimlarimizni amalda sinab ko'ramiz. Buning uchun bizga zinama-zina texnologiyasi zarur bo'ladi. Bu texnologiya sinf doskasi ikkiga bo'linadi, va jadval chiziladi.

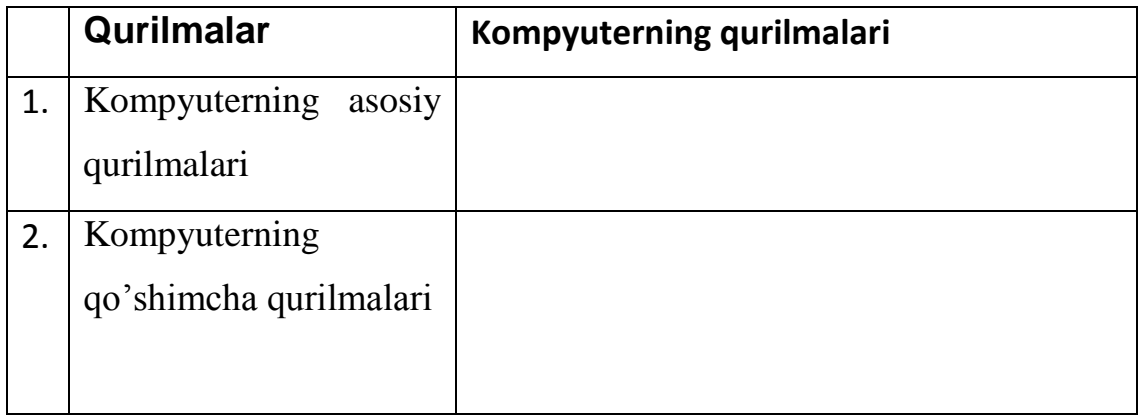

Kompyuterning qo'shimcha qurilmalari hamda kompyuterning asosiy qurilmalari haqida o'quvchilar nimalarni tushungan bo'lsalar shuni chiqib navbat bilan yozib chiqadilar.

### **"Zinama-zina" texnologiyasi**

O'quvchilar hammasi doskaga chiqib bo'lgach yutgan guruhga yana ball qo'yiladi. 4-bosqich.

### **IV. YANGI MAVZUNI MUSTAHKAMLASH**

**O'qituvchi:** Aziz o'quvchilar sizlarni yangi mavzuni qay darajada o'zlashtirganliklaringizni bilish uchun biz avtopley medio studiosi yordamida yaratilgan o'quv qo'llanmada berilgan krossvordni guruhlar ishlaydilar.

Bitta guruh krosvord bilan ishlagunga qadar ikkinchi guruhizmizdagi o'quvchilar navbat bilan doskaga chiqadilar. Doskada ilingan ko'rgazmali qurolning ichidan har xil rangdagi qog'ozlarni tortadilar. Ushbu qog'ozlarda o'tilgan mavzudagi kompyuterning qurilmalarini rasmlari bo'ladi. O'quvchilar shu rasmga qarab qurilmalarga ta'rif beradilar. Yana g'olib bo'lgan guruhda ball qo'yiladi.

#### 5-bosqich.

### **V. O'QUVCHILARNI BAHOLASH VA XULOSALASH**

**O'qituvchi:** Dars so'ngigacha guruhlar bilib oldim va bilmoqchiman bandlari ham to'ldirib boradilar. Shu jadval orqali o'quvchilar yangi mavzuni qay darajada o'zlashtirganliklari kelib chiqadi. Dars yakunida o'qituvchi ikkala guruhni ham ballarini hisoblab chiqadi, va guruhlar nechi ball yig'ganlarini ko'rsatib o'tadilar. Yutgan guruhni hamma a'zolariga yaxshi baholar qo'yiladi. Yutqizgan guruhda yaxshi faol qatnashgan o'quvchilar ham rag'batlantiriladilar. .

#### 6-bosqich.

#### **VI. UYGA VAZIFA**

Har bir o'quvchi o'tilgan mavzu bo'yicha daftarlariga 3 tadan savol yozib chiqadilar. Keying darsni o'tilgan mavzuni takrorlanyatganda guruhlar bir-biriga shu savollarni berib o'tadilar. Shu bilan dars jarayoni yanada qiziqarliroq bo'lib o'tadi.

#### **Ikki xil usuldagi dars ishlanmaning xulosasi**

1-usul. Birinchi usuldagi dars ishlanmada interfaol metodlardan foydalanilgan. Yangi mavzuni tushuntirishda innovatsion texnologiyalar ham qo'llanilgan. Avtopley medio studiosi yordamida yaratilgan innovatsiya taqdim etilgan. Shu innovatsiya orqali o'quvchilar ko'rib, eshitib, ham yozib borishlari natijasida o'quvchilarni darsni o'zlashtirish ko'rsatkichi yanada ko'tariladi. 2-usul. Bu usul ham interfaol usullardan biri hisoblanadi. Bu usulda yangi mavzu bahs-munozara tarzida bo'lib o'tdi. Ya'ni o'qituvchi sinfni guruhlarga bo'lib ishladi. Guruhlarga bo'lib avtoplay medio studiosi yordamida yaratilgan innovatsiya taqdim etildi va shu innovatsiyada yaratilgan krossvord hamda ma'lumotlardan foydalanildi. Guruh bo'lib ishlanganda dars samaradorligi yana ham ortadi. Chunki guruh bilan ishlanganda guruhdagi har bir o'quvchi dars jarayoniga faol qatnashadilar. Hamda bu usulda qo'llangan metodlar ham darsning samaradorligiga ta'sir qiladi.

Men dars jarayonini shu usul orqali o'tish yanada yaxshiroq natijalar beradi deb hisoblayman. Chunki guruh bilan ishlanganda har bir guruh o'zi faol qatnashadilar. Hamda passiv o'zlashtiradigan o'quvchilar han sinfdoshlariga qarab harakat qiladilar.

# **Xulosa**

 Xulosa o'rnida shuni aytishim kerakki, men ushbu bitiruv malakaviy ishida "Informatika fanini o'qitishda innovatsion uslublarni ishlab chiqish va ularni dars jaraeniga tadbiq kilish" mavzusini o'quv jarayonida qanday foydalanilishini yoritdim.

O'zbekiston Respublikasi Kadrlar tayyorlash milliy dasturi va «Ta'lim to'g'risida»gi qonunda o'quv jarayoniga ilg'or pedagogik texnologiyalarni joriy etish mamlakatimiz ta'lim tizimini isloh qilishning asosiy ko'rsatkichlaridan biri sifatida e'tirof etilishi bejiz emas. Chunki, pedagogik texnologiya ta'lim jarayonini inqirozdan holi etish, uni bozor iqtisodi sharoitiga mos holda takomillashtirish va Davlat ta'lim standarti talablariga muvofiq kadrlar tayyorlashning muhim omillaridan biri bo'lib hisoblanadi.

Mamlakatimizni Birinchi Prezidenti Islom Karimov ta'kidlaganlaridek**,**  «Kadrlar masalasini hal etmas ekanmiz , sa'y-harakatlarimiz kutilgan natijalarni berishi , hayotimiz , ma'naviyatimiz o'zgarishi qiyin kechadi. Demakki , zamonaviy ta'lim-tarbiya tizimini isloh qilish , zamon talablariga mos kadrlar tayyorlash ishini yo'lga qo'yish faoliyatimizning bosh yo'nalishi bo'lmog'i darkor…».

Zero ta'lim jarayonini tashkillashda axborot–kommunikatsiya texnologiyalaridan samarali foydalanayotgan ko'pgina rivojlangan mamlakatlar o'quv jarayonini sifat jihatdan yangi bosqichga ko'tarishga erishayotganliklari hayotda o'z tasdig'ini topmoqda. Ushbu bitiruv malakaviy ishda bayon etilgan ma'lumotlar esa bu axborot–kommunikatsiya texnologiyalaridan samarali foydalanish salohiyati to'g'risida fikr yuritishga asos bo'ladi. Ayniqsa, tashhizlanuvchan o'quv maqsadlarini belgilash, talabalarni mustaqil bilim olishga undash, o'quv jarayonini doimo rivojlanib boruvchi dinamik tizim sifatida loyihalash kabi tashkiliy-uslubiy ishlarni amalga oshirishda innovatsion texnologiyalar katta imkoniyatlarga ega.

Innovatsion texnologiyalar joriy etish tajribasini o'rganish va unga maqsadli yondashish, o'quv jarayonini insonparvarlashtirish, bunda talabani sust ob'ektdan faol sub'ektga aylantirish, bilish faoliyatining aniq maqsadlarga yo'nalganligini hamda o'quv jarayonini ishlab chiqarish jarayoni kabi takrorlanuvchanligini ta'minlashda muhim ahamiyatga ega bo'ladi.

Mening fikrimcha ta'limda ko'plab innovatsion usullar samarali bo'lib, ayniqsa ta'limda aniq maqsad qo'yish yoki fanlararo bog'lash, aniq maqsadga erishish ko'p foydali xisoblanadi. «Maqsadli yondashuv» uslubi ta'limda o'quvchi, talabalarni ijodiy fikrlashga, fanning mazmun mohiyati va maqsadini o'rgatadi. U nafaqat o'quv-bilim faoliyatini tizimlashtiradi, jadallashtiradi, balki ta'lim oluvchilarning umumiy madaniyatini yuksaltirishga ham xizmat qiladi, predmetlararo bog'lanish tufayli maqsadlar turli darajada namoyon bo'ladi: masalan informatika va axborot texnologiyalari fanining maqsad va darajalari kuydagilardan iborat:

- Informatika va axborot texnologiyalariga bog'liq bir necha fanlarni birlashtirib, maxsus kurslar yaratish;
- Informatika va axborot texnologiyalar o'quv fanlarining turli bo'laklarini ma'lum bir blokka birlashtirish;
- bir mavzuni ikki yoki bir necha predmetlar asosida o'rganish;

 bilimlarni umumlashtirish asosida axborot texnologiyalar bo'yicha yaratilgan kurslarni o'rganish.

### **FOYDALANILGAN ADABIYOTLAR:**

**1.** I.A. Karimov. "Yuksak ma'naviyat - yengilmas kuch" - Toshkent, Ma'naviyat 2008 - 61 bet..

**2.** O'zbekiston Respublikasi Birinchi Prezidenti Islom Karimovning O'zbekiston Respublikasi Konstitutsiyasining 21 yilligiga bag'ishlangan tantanali marosimdagi ma'ruzasi. "Amalga islohotlarimizni yanada chuqurlashtirish va fuqarolik jamiyat qurish – yorug' kelajagimizning asosiy omilidir". Toshkent – "O'zbekiston" - 2013

**3.** "Aхborot tехnologiyalari sohasida kadrlar tayyorlash tizimini takomillashtirish to`g`risida". "Qishloq hayoti " gazеtasi 03.06.05 y.

**4.** Farberman. B.L . "Ilg'orpedagogiktexnologiyalar". T: 2001 y.

**5.** Azizxodjaeva N.N. Pedagogicheskie texnologii i pedagogicheskoe masterstvo. Ucheb.posobie.- Toshkent. TDPU 2003. - 192 s.

[http://www.aci.uz/uz/news/uzaaa/article/110/.](http://www.aci.uz/uz/news/uzaaa/article/110/)

**6.** Informatika o'qituvchisi Xaytullayeva Nafisa Sahobiddinova blogi.

**7.** O`quv jarayonida ilg`or pеdagogik va aхborot tехnologi yalarini qo`llash yo`llari. Uslubiy qo`llanma. Akadеmik S.S.G`ulomov umumiy rahbarligi ostida. − T.; TDIU 2005. 90 b,105 b.

**8.** Ismatilla Isoqov, Sindorqul Ibragimovich Qulmamatov. "Informatikani o'qitishda innovatsion texnologiyalar". Ma'ruza matnlari.

**9.** Ta'lim jarayonidagi noan'anaviy shakllari (Metodik qo'llanmalar. Tuzuvchilar: Tolipova J. G'ofurov A.T.) T, 1994 yil., 28-bet.

**10.** Mamarajabov Mirsalim. Interfaol ta'lim metodlari asosida informatika darslarini loyihalash va rejalashtirish amaliyoti.Informatika va uni o'qitish metodikasi dotsenti.TDPU.

**11.** Saidaxmedov N. Pedagogik amaliyotda yangi texnologiyalarni qo'llash namunalari.-Toshkent : RTM 2000 yil.
**12.** Muradova N.K., Majidov R.R., Хayitmatov U.T., Maхmudova B.A. Kasbiy ta`lim uslubiyoti: O`quv qo`llanma. - T.: TDIU, 2006. - 360b.

**13.** Novosardova S.A., Gaynutdinova F.Х., Otajonov U.A. Mеtodika prеpodavaniyakursa "Informatika": Uchеbnoе posobi е. − T.: TGEU, 2003.

**14.** Farbеrman V.L., Musina R.G., Jumaboеva F.A. Oliy o`quv yurtlarida o`qiti shning zamonaviy usullari  $-$  T., 2002. 118-157 b.

## **Foydalanilgan elektron manzillar:**

1.http://shoxista.uz/archives.

2.http://bilim13.zn.uz/feed/Interfaol%20metodlar\_files/hover.js.

3. http://nafisaxaytullayeva.blogspot.co[m/Informatika o'qituvchisi Xaytullayeva](kurs%20ishi/Informatika%20o)  [Nafisa Saxobiddinovna blogi Informatikani o'qitishda o'yinli texnologiyalardan](kurs%20ishi/Informatika%20o)  [foydalanish.](kurs%20ishi/Informatika%20o)

4. [http://lifereferat.ru./ DARSNI INTERFOL METODLRID TSHKIL](http://lifereferat.ru/images/favicon.ico)  [ETISHNING FZLLIKLRI.](Lion%20Net/.%20DRSNI%20INTERFOL%20METODLRID%20TSHKIL%20ETISHNING%20FZLLIKLRI.%20на%20LIFEREFERAT.RU_files/ca-pub-9466566747439514.js)

5. [http://ablazova21maktab.zn.uz/pedagogik-texnologiyalar/talim-jarayonini](http://ablazova21maktab.zn.uz/pedagogik-texnologiyalar/talim-jarayonini-faollashtirish-va-jadallashtirishga-yonaltirilgan-texnologiyalar)[faollashtirish-va-jadallashtirishga-yonaltirilgan-texnologiyalar.](http://ablazova21maktab.zn.uz/pedagogik-texnologiyalar/talim-jarayonini-faollashtirish-va-jadallashtirishga-yonaltirilgan-texnologiyalar)

6. [http://informatika15-maktab.zn.uz.](http://informatika15-maktab.zn.uz/wp-content/themes/twentyten/style.css)